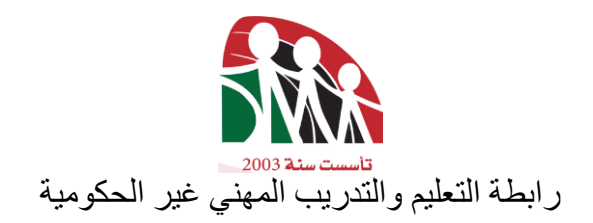

سلسلة الوحدات التدريبية المتكاملة

اسم المهنة: صيانة أجهزة الهواتف الخلوية اسم الوحدة: صيانة األجهزة الخلوية الرقم الرمزي: 03 - 7254

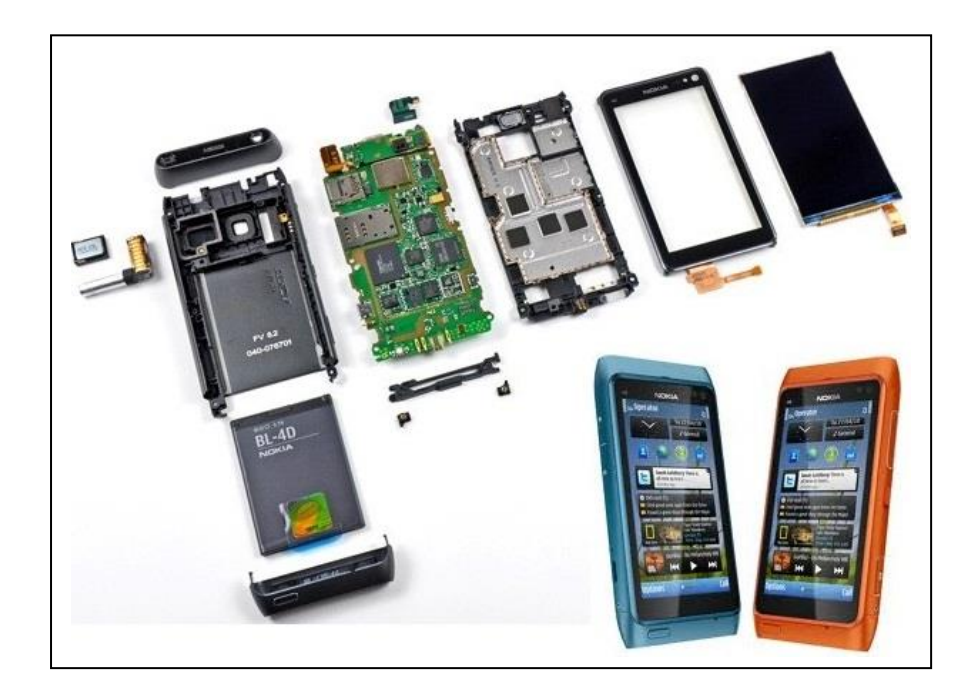

إعداد: المهندس زيدان الساليمة

رابطة التعليم والتدريب المهني غير الحكومية

قررت رابطة التعليم والتدريب المهني غير الحكومية تطبيق هذا البرنامج التدريبي بدءا من العام الدراسي 2012 /2011

لجنة إعداد التحليل المهني للبرنامج التدريبي و المنهاج للوحدة التدريبية: م. زيدان الساليمة م. سعادة الجالد أ. محمد الرواجبة التوجيه واإلشراف على اإلعداد والتأليف: أوبتموم لإلستشارات والتدريب: م. بسام صالح م. رندة هالل

ممثلي القطاع الخاص الذين شاركوا بورشة مراجعة التحليل المهني و بتعبئة االستمارة

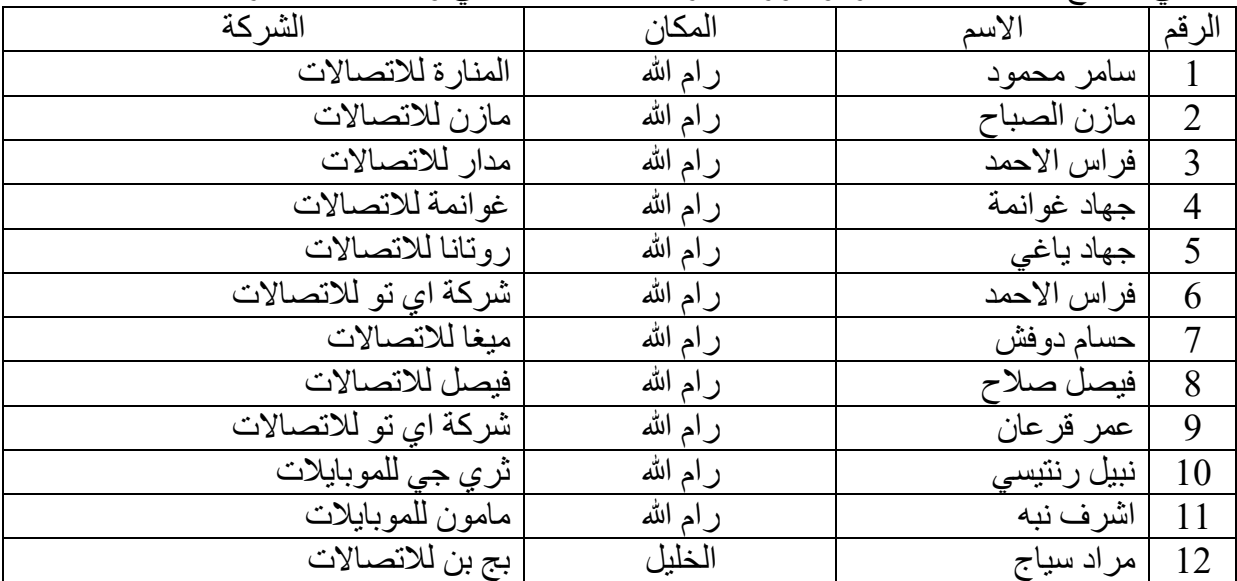

التحرير اللغوي: محمد الطل

الطبعة األولى: آب 2011 جميع الحقوق محفوظة لرابطة التعليم والتدريب المهني غير الحكومية رام هللا – فلسطين

**مقدمة**

من اجل ربط التعليم و التدريب المهني والتقني بمتطلبات المهنة وسوق العمل الحالية و المستقبلية، لتتمكن مؤسسات التعليم والتدريب المهني والتقني من أداء رسالتها التعليمية والتنموية، اتجهت رابطة التعليم والتدريب المهني غير الحكومية نحو استخدام الوحدات التدريبية المتكاملة في التدريب، وذلك إلكساب المتدربين المهارات العملية التي تواكب التطور و تالؤم احتياجات سوق العمل واحتياجات التنمية، وإلكسابهم المعلومات النظرية و التكنولوجية الالزمة لها، مما يتيح الفرصة لموائمة احتياجات سوق العمل وللتكيف مع المتغيرات المهنية التي تطرأ على ميدان العمل المهني، كما يتيح الفرصة للمتدرب التعلم والتدرب الذاتي والتقدم فيه حسب قدراته .

وقد قام بإعداد التحليل للبرنامج التدريبي لجنة متخصصين مهنيين بإشراف خبراء أوبتموهم لالستشارات والتدريب وبدعم من مؤسسة إنقاذ الطفل وبتمويل من الوكالة الأمريكية للتنمية لصالح رابطة التعليم والتدريب المهني غير الحكومية. وقد شارك سوق العمل بمراجعة تحليل البرنامج التدريبي وطرح احتياجاته الحالية و المستقبلية للمهارات الالزمة للمهنيين المدربين في المهنة.

مخرجات التعلم: تختص هذه الوحدة بمهمة " **صيانة أجهزة الهواتف الخلوية** " بهدف إكساب المتدرب/ة المهارات األدائية والنظرية واالتجاهية المتعلقة بصيانة أجهزة الهواتف الخلوية.

أهداف التعلم: بعد دراستك الوحدة التدريبية وتنفيذ بطاقات التمارين واألنشطة، من المتوقع أن يكون لديك القدرة على: -1 قراءة المخطط الصندوقي ألجيال الهاتف الخلوي -2 تحديد أماكن العناصر االلكترونية على البورد حسب مخططات الهاتف الخلوي -3 تشخيص أعطال الكاميرا وصيانتها -4 تشخيص أعطال دائرة البلوتوث والراديو وصيانتها -5 تشخيص أعطال الشحن وصيانتها -6 تشخيص أعطال البطاقة وصيانتها -7 تشخيص أعطال الميموري وصيانتها -8 تشخيص أعطال دائرة الصوت وصيانتها -9 تشخيص أعطال دائرة البور وصيانتها -10تشخيص أعطال دائرة الشاشة صيانتها -11تشخيص أعطال اإلرسال واالستقبال وصيانتها -12تشخيص أعطال الكبسات وصيانتها -13تشخيص أعطال الشبكة الالسلكية وصيانتها

**-1 مكونات الهاتف الخلوي** يتكون الهاتف الخلوي من قسمين أساسين هما: -1 دوائر الترددات الالسلكية Frequency Radio :RF هي الترددات الالسلكية المستخدمة في التقنيات الالسلكية بجميع أنواعها بما في ذلك الهواتف الخلوية (الرادار، نظام تحديد المواقع GPS, البث الإذاعي والتلفزيوني ، تقنية البلوتوث). موجات الترددات الالسلكية عبارة عن موجات كهرومغناطيسية تنتشر بسرعة الضوء 360000كم/ثانية مع ذلك تكون هذه الموجات أبطئ من تلك التي في الضوء المرئي مما يجعلها غير مرئية للعين البشرية. -2 دوائر المعالجة الرقمية والتماثلية Section Band Base ي ستخدم هذا المصطلح Section Band Base للداللة على جزء من المكونات المادية للهواتف الخلوية، وهي تشمل دوائر التحكم CPU وإمدادات الطاقة ومكبرات الصوت، حيث تتكون Base Section Band من قسمين هما: - المعالجة الرقمية Digital - المعالجة التناظرية Analog والهاتف الخلوي يتكون من ثلاثة أقسام، الشكل (1)، وهذه الأشكال هي: -1 دوائر الترددات الالسلكية Frequency Radio :RF The Analog Base Band Processor التناظرية الوظائف معالجة -2

7- معالجة الوظائف الرقمية The Digital Base Band Processor

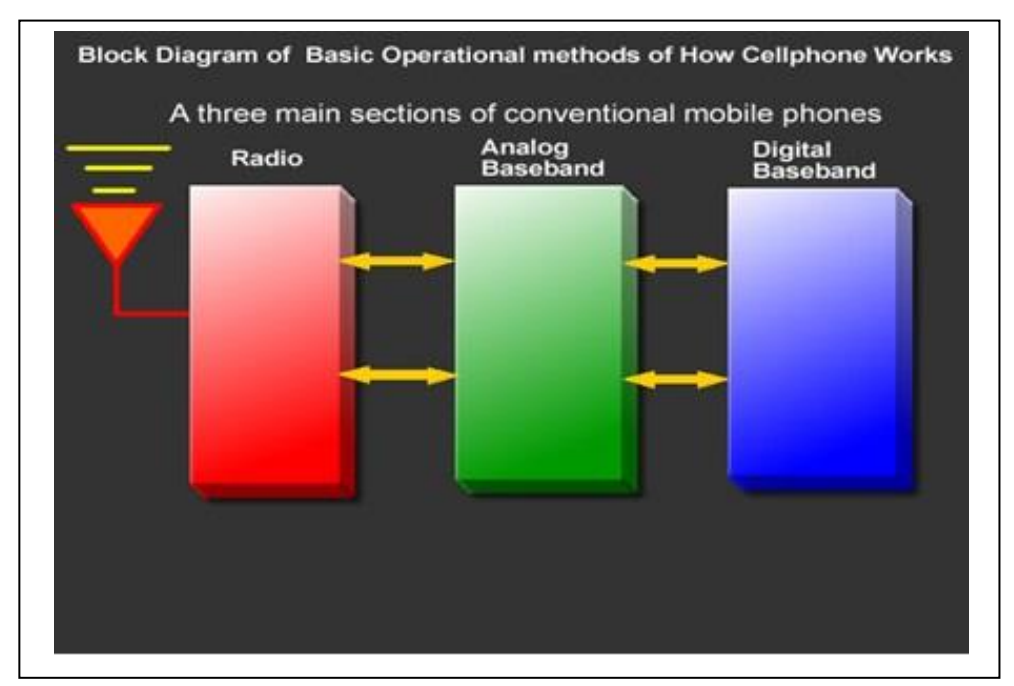

شكل )1(: مكونات الهاتف الخلوي

**1-1 دوائر الترددات الالسلكية Frequency Radio أ- الترددات الالسلكية**  هي جزء من دائرة الهاتف الخلوي وتعرف أيضا بدائرة اإلرسال واالستقبال الالسلكي وهو القسم الذي يرسل ويتلقى ترددات معينة من وإلى الشبكة ويقوم بعمل مزامنة من خاللها، الشكل )2(.

- دائرة الإرسال :Transmission الدائرة التي تُستخدم لنقل الإشارة اللاسلكية إلى الهواء
- دائرة المستقبل Receiver: وهي ببساطة مثل الراديو تُستخدم لاستقبال الإرسال الذي ينتشر في الهواء كالموجات أو اإلشعاع المنتشر في الهواء من قبل أي مرسل على تردد معين
- دائرة مضخم اإلشارة Amplifier Power :مكبر الطاقة إلرسال اإلشارة إلى البرج بعد تضخيمها
- دائرة تمرير التردد :Filter Pass Band وتعمل على اختيار الترددات التي يعمل عليها المشغل

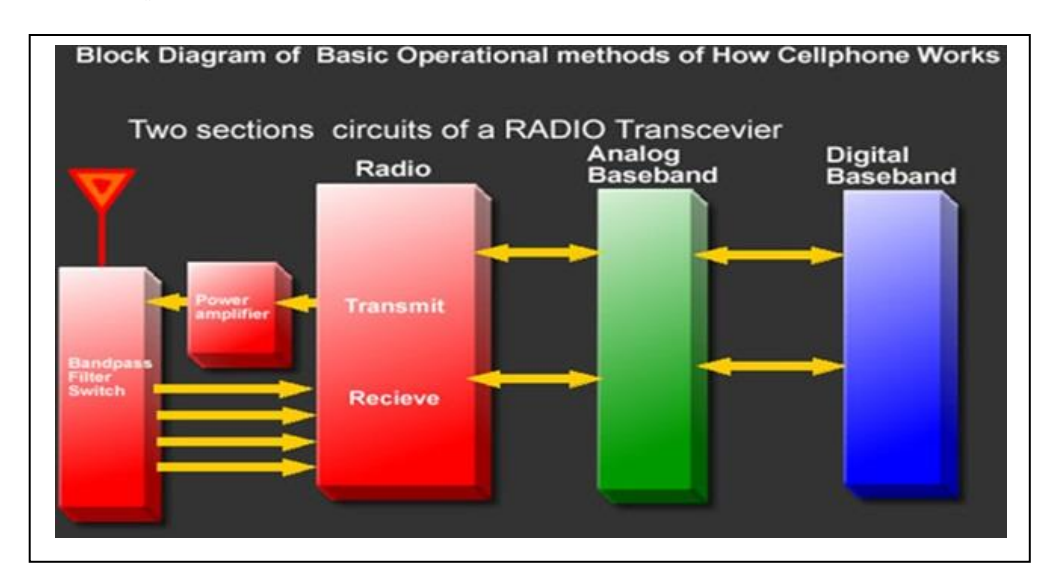

شكل )2(: مكونات دائرة الترددات الالسكية

#### **The Analog Base Band Processor التناظرية الوظائف معالجة -ب**

يبين الشكل (3) مكونات قسم معالجة الوظائف التناظرية، وهذه المكونات هي:

- -1 قسم التحكم section Control:وهو الذي يقوم بدور التحكم باإلشارة الداخلة والخارجة للهاتف الخلوي
- -2 إمدادات الطاقة Management power:يتم تصميم قسم إمدادات الطاقة في الهواتف الخلوية لمعالجة مسائل الطاقة التي تستهلك فيها, هناك قسمان مكونان لقسم الطاقة
- قسم تحويل وتوزيع الطاقة: تحويل من جهد عالي إلى جهد منخفض أو من جهد منخفض إلى جهد عالي وتوزيعها, حيث تم تصميم توزيع الطاقة لتوزيع الجهود والتيارات ألقسام أخرى من الهاتف، هذا القسم يتلقى الطاقة من البطارية "والتي عادة جهدها 3 .6 فولت وفي بعض الأماكن يحول أو ينخفض الجهد إلى جهود مختلفة مثل 2.8فولت ، 1.6فولت ، 1.8فولت ، 3.6 فولت , 1.8فولت, بينما في مكان آخر يقوم برفع قيمة الجهد من 3.6 فولت إلى 4.8 فولت
- قسم الشحن "شحن البطارية ": يعتمد على s'IC الشحن التي تأخذ الطاقة من مصدر خارجي الشاحن وتعطيها للبطارية لشحنها مرة أخرى عندما يتم استنفاذ الطاقة المخزنة بها. يستخدم هذا القسم جهد مقداره 6.4 فولت من شاحن البطارية وينظمه Rectifier قبل إعطاءه للبطارية
	- Audio Codec's Section: الصوت ترميز قسم 3

هذا القسم يتم فيه معالجة الخصائص الصوتية التناظرية والرقمية مثل الميكروفون والسماعة والجرس والرجاج والسماعة الخارجية

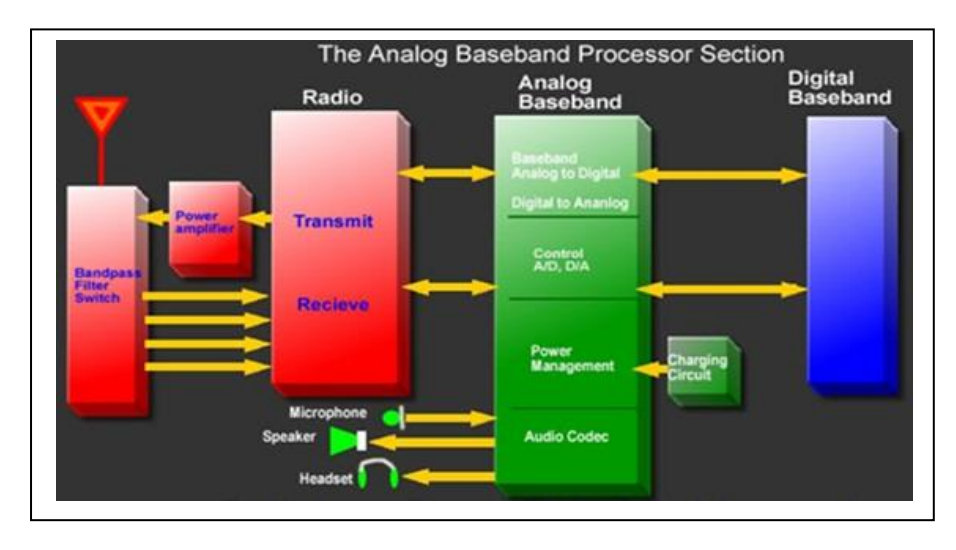

شكل )3(: مكونات قسم معالجة الوظائف التناظرية

## **The Digital Base Band Processor الرقمية الوظائف معالجة -ج**

يبين الشكل )4( مكونات قسم معالجة الوظائف الرقمية، وهذه المكونات هي: الجزء الذي يتم فيه التحكم ومعالجة كافة الوظائف داخل الجهاز الهاتف الخلوي، ويتكون مما يلي:

)CPU ) Control Processing Unit المركزية المعالجة وحدة -1 وهو المسؤول عن تفسير وتنفيذ معظم الأوامر من واجهة المستخدمين ويطلق عليه في كثير من الأحيان المعالج المركزي

- -2 دوائر التخزين والفالش :Storage Memory and Flash تقسم إلى قسمين
	- RAM: Random Access Memory العشوائية القراءة ذاكرة
		- ROM: Read Only Memory فقط القراءة ذاكرة -
- -3 :Interface يتحكم المعالج المركزي CPU بمعظم الدوائر منها )Bluetooth، Fi-Wi )5( الشكل ويبين ( SIM-Card،USB، Keypads ،Screen Display،Camera ، التصميم النهائي للهاتف الخلوي.

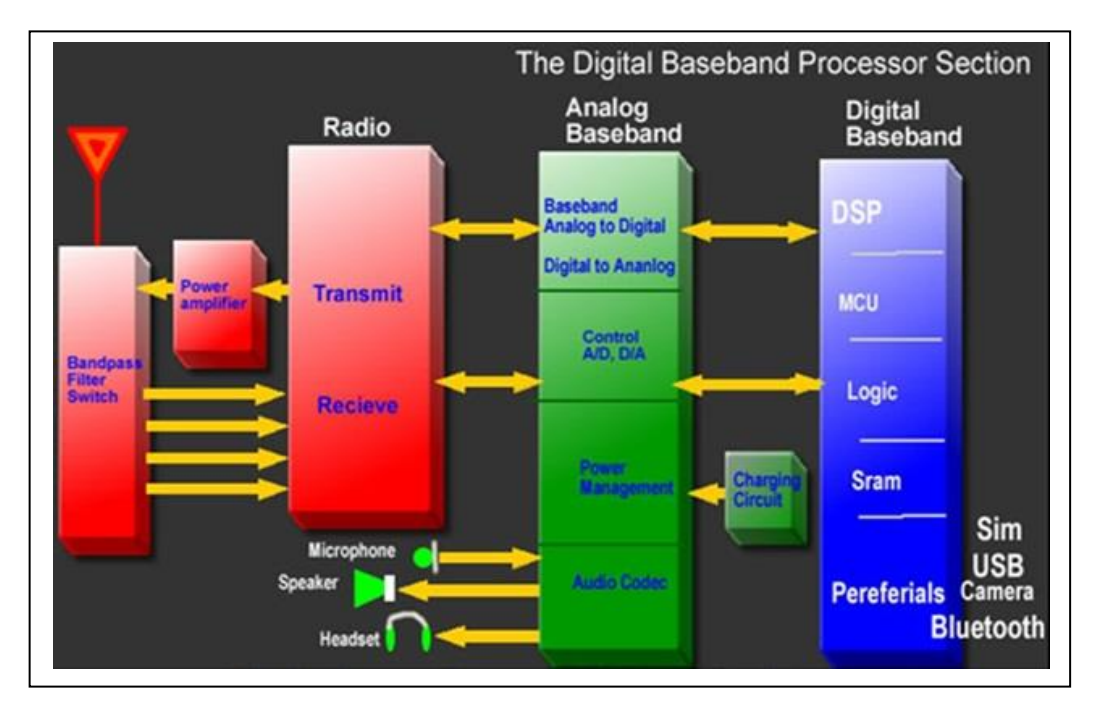

شكل )4(: مكونات قسم معالجة الوظائف الرقمية

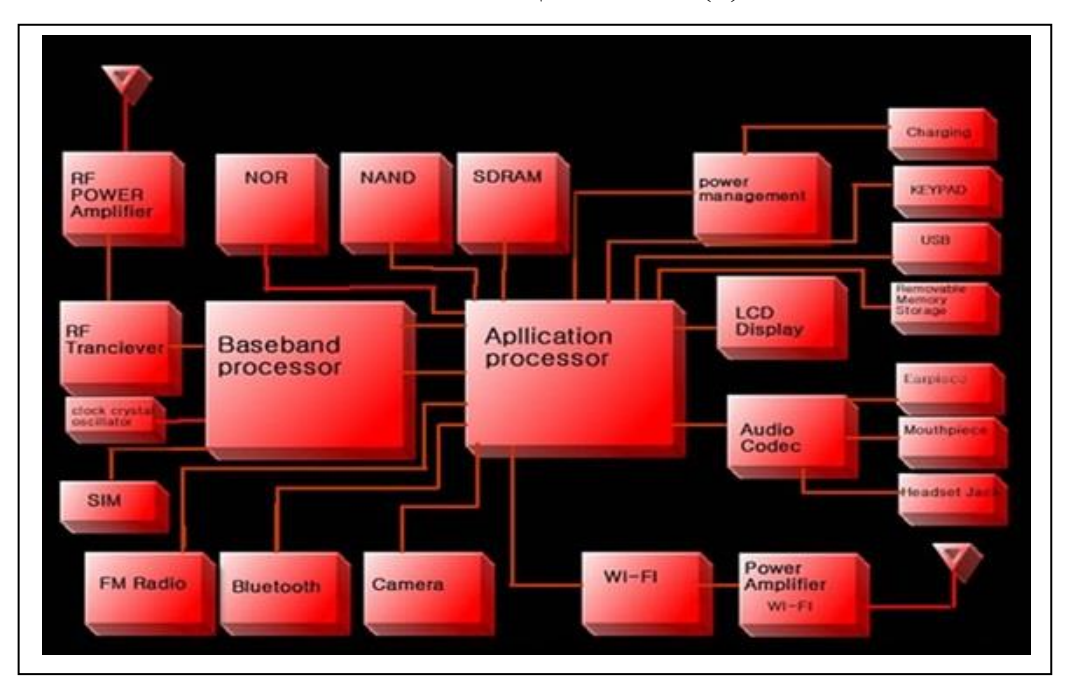

شكل )5(: لتصميم النهائي للهاتف الخلوي

**-2 أجيال الهاتف الخلوي** 5BB 2,WD 4,DCT 3,DCT : االختالف بين هذه األجيال هو في تصميم الهاتف الخلوي من حيث زيادة ونقصان عدد الدوائر المتكاملة ICS

> **1-2 المخطط الصندوقي للجيل الرابع للهاتف الخلوي 4DCT** يبين شكل )6( المخطط الصندوقي للجيل الرابع للهاتف الخلوي **4DCT**.

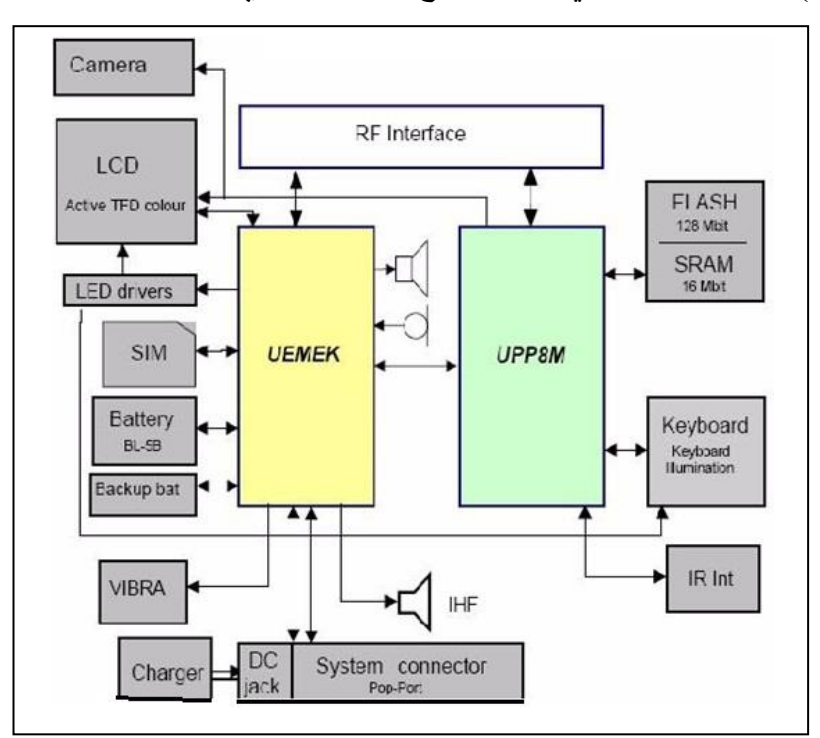

شكل (6): المخطط الصندوقي للجيل الرابع للهاتف الخلوي

لتوضيح المخطط الصندوقي سيتم التعرف على مكوناته وهي: **أ- وحدة إدارة الطاقة Management Energy Universal :UEM** يوجد لوحدة إدارة الطاقة عدة وظائف هي: -1 تغذية UEM بالجهد مباشرة عن طريق البطارية الذي يتركز دورها في )توزيع/تنظيم( الجهود اللاز مة لجميع أنظمة الهاتف الأخرى: V core: 1.0 1.8volt (200mA) إلى UPP, MCU ,DSD V Fi:  $1.8 \implies$  IR, IC flash, BT, LCD Vflash:  $2.8v \implies IR$ , BT, LCD, LED, DRIVER Vim=1.8v  $\implies$  3.0v  $\implies$  Sim card  $V$ تذبذب يعمل بالجهد VCO  $\Rightarrow VCO$  تذبذب يعمل -2 شحن البطارية يتم التحكم بها من خالل UEM حيث يقوم الهاتف تلقائيا بفصل التيار القادم من الشاحن إلى البطارية عند وصوله الحد األقصى بينما تستمر عملية الشحن في حال عدم وصوله الجهد أو التيار إلى الحد الأقصبي

- 3- التحويل من نظام تماثلي إلى رقمي والعكس A/D convector
	- Battery Voltage A/D Channel -
	- Charger voltage A/D channel -
- Battery temp A/D
	- Battery size A/D -
- 4- تُستخدم لنقل البيانات من الحاسوب إلى الهاتف خصوصاً في عملية البر مجة: Interface (FBUS)
- -5 "logic Security": تقوم بعمل فحص ل IMEI المخزن في ROM أل UEM ومقارنة رقم IMEIالمخزنة الفالش flash IC, إذا كان هناك اختالف فإن وحدة الحماية تقوم بإطفاء الهاتف خالل mS32 مالحظات على الحماية في داخل"ROM "UEM نخزن بيانات IMEI هذه البيانات يتم كتابتها لمرة واحدة فقط عندما يكون هناك خلل أو تلف في UEM وبالذات في ROM فإن هذا الخلل يظهر كاألتي عند فحص رقم IMEI للجهاز يظهر على الشاشة Hard ware مشكلة IMEI???????????? Soft Ware مشكلة IMEI 12345678321
	- -6 يقوم UEM بتشغيل الميكروفون والسماعة والجرس والرجاج والشاشة والكبسات واإلضاءة من خلال UPP بإعطاء جهدٍ منخفضٍ جداً Usignal للقيام بعملية تشغيل
		- -7 ترميز الصوت:Codec Audio وحدة الصوت هي جزء من UEMمهمتها تحويل البيانات الرقمية إلى موجات صوتية والعكس هذه الموجات الصوتية يتم لها عملية تضخيم أو تقوية IC'S Audio Amplifier طريق عن اإلشارة
			- -8 يتم التحكم بالشريحة Interface SIM
- -9 Interface Control Serial : هذا القسم الموجود في UEM يقوم بتبادل البيانات بين UEM وال CPU

## **UPP: Universal Phone Processor المركزي المعالج -ب**

يعتبر UPP مركزا لكافة النشاطات التي يتم فيها الهاتف ويعتبر العقل المدبر والذي يقوم بعملية تنسيق كافة وظائف الجهاز ، حيث هذا النوع من المعالجات UPP موجود في الجيل األكثر تطورا "2WD" حيث يحتوي على المعالج UPP سرعة وذاكرة أكبر وأكثر سعة وهذا يجعل من بعض الخصائص المعقدة أكثر سهولة مثل نظام التشغيل سمبيان، ومن ميزاته خدمات GPRS,EDGE، دقة الكاميرا :من المركزي المعالج ويتكون ،BT,SD,MP3,2M Pixel

- -1 BRAIN هذا الجزء له الوظائف التالية:
- (MCU (Unit Controller Micro ، وهي عبارة عن جزء من المعالج يحتوي على RAM,ROM يتم فيها تخزين نظام التشغيل لحظة تحميله من Flash S'IC
- (DSP (Processor Signal Digital، هذا الجزء يتحكم بحركة البيانات في كافة أنظمة الهاتف بناء على المعلومات المخزنة في MCU
	- Brain peripheral :مهمتها التوصيل بين وحدة (DSP,MCU) وبين وحدة (Body)
		- -2 Body : هو جزء من المعالج يعمل كمنفذ للمهمات واألوامر من Brain
		- -3 مسؤول عن وحدة المفاتيح والشاشة والكاميرا LCD Interface Board Key
		- -4 GTSI :هذا القسم ي ستخدم إلدارة النبضات , ومسؤول عن مذبذب الوقت Clock Management

مالحظة: يعمل UPP فقط لحظة تزويده بالجهد من UEM كما يحتاج إلى clock حتى يعمل

## **(Flash and Ram) Memory الذاكرة -ج**

ال يمكن ل UPP أن يؤدي وظائفه بشكل كامل دون االعتماد على ذاكرة خارجية ألن أل UPP ال يحفظ نظام التشغيل بشكل سليم لمدة طويلة بسبب وحدة التخزين المحدودة "ذاكرة CPU صغيرة الحجم" حيث أن الذاكرة التي يحتاجها UPP هي Memory Flash،Ram ,EPRom

Memory Flash تستخدم لتخزين برنامج التشغيل (DSP-MCU( تحتوي flash IC في أجهزة 4DCT على EEPROM والتي تحتوي على معلومات مثل IMEI Application, Games, Sound المستخدم وبيانات سعة الذاكرة 4DCT تتراوح بين 16MB-64MB سعة ذاكرة 2WD تتراوح بين MB256-128

- قسم الشبكة: تقسم الشبكة في أجهزة 4DCT إلى ثالثة أقسام هي:
- مضخم الطاقة: IC Amplifier Power) RF -PA-PF)، وظيفته تضخيم اإلشارة المرسلة من الهاتف الخلوي إلى برج مزود الخدمة.
- مفتاح الهوائي: Switch Antenna) IC Combiner TX-RX)، وظيفته تحديد اتجاه مسار اإلشارة إذا كانت مرسلة أو مستقبلة من وإلى الهاتف الخلوي
	- معالج اإلشارة الرقمية Processer Signal RF، وظيفته تضمين اإلشارة المرسلة من الهاتف الخلوي وكشف تضمين اإلشارة المستقبلة من األبراج وتسمى أجهزة 4DCT ( HELGO و HELGA )

**-3 القطع اإللكترونية الموجودة على بوردات أجهزة 4DCT**

## **1-3 مكان القطع اإللكترونية على بوردات أجهزة 4DCT**

لتوضيح مكان القطع اإللكترونية على بوردات أجهزة 4DCT ، يبين الشكل )7( جهاز نوكيا ،1200 ويبن الشكل (8) لوحة هذا الجهاز .

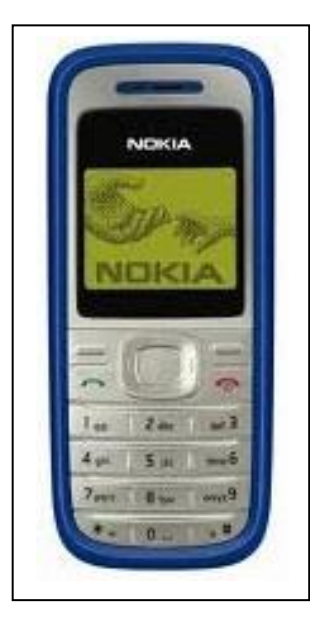

شكل )7(: جهاز نوكيا 1200

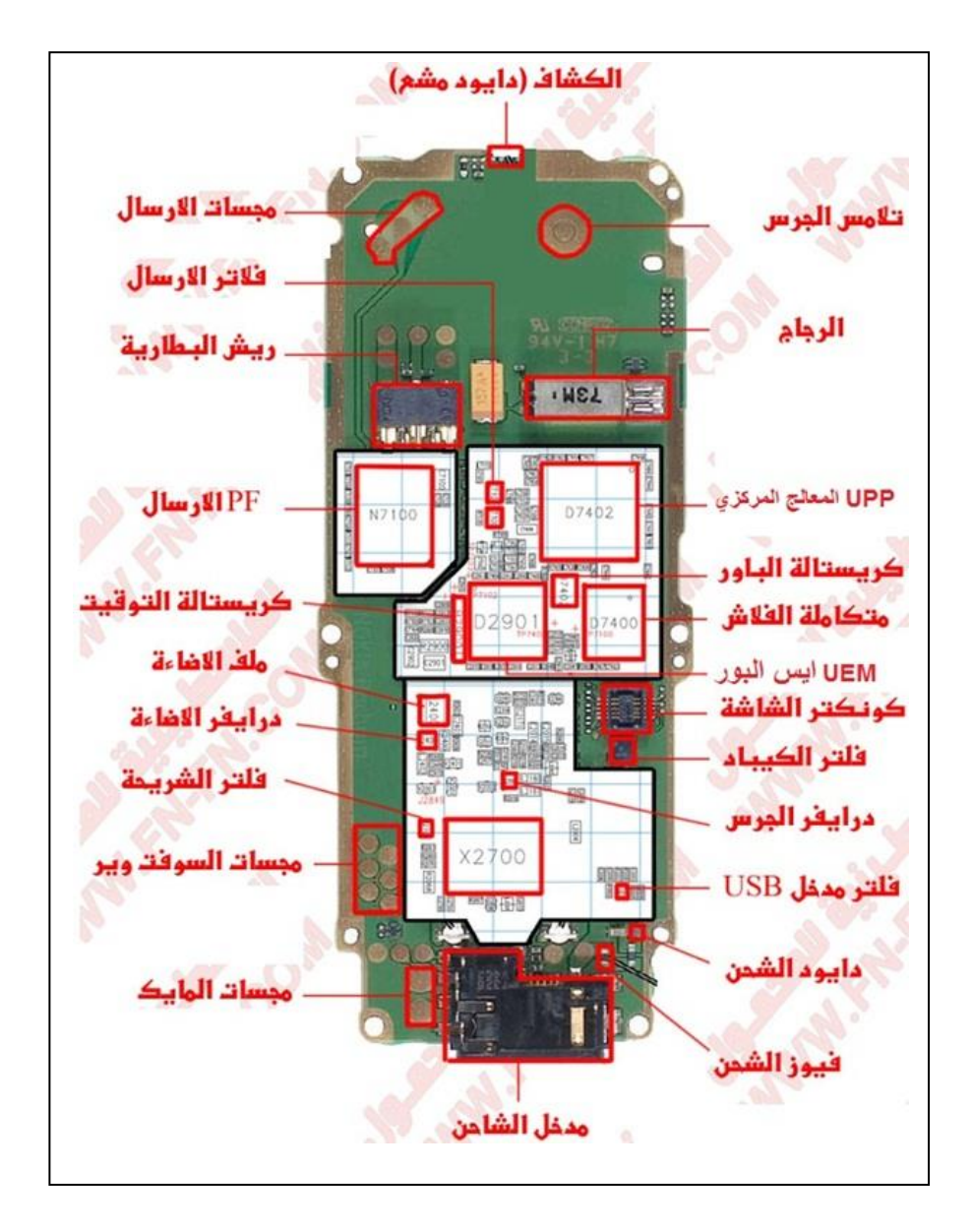

شكل (8): لوحة (بورد) جهاز نوكيا 1200

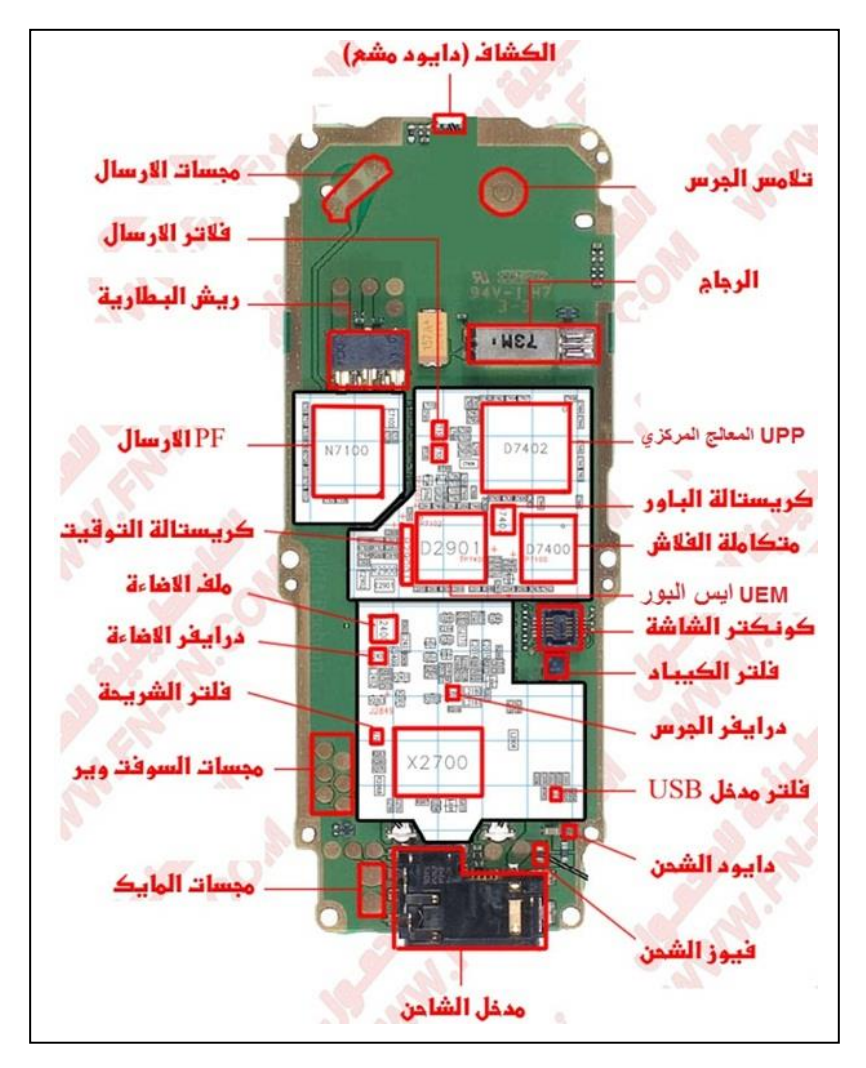

**2-3 المخطط الصندوقي للجيل الخامس للهاتف الخلوي 5BB** يبين الشكل )9 ( المخطط الصندوقي للجيل الخامس للهاتف الخلوي 5BB

شكل )9(: المخطط الصندوقي للجيل الخامس للهاتف الخلوي 5BB

**3-3 المخطط الصندوقي للجيل الخامس للهاتف الخلوي + 5BB** يبين الشكل )10( المخطط الصندوقي للجيل الخامس للهاتف الخلوي + 5BB

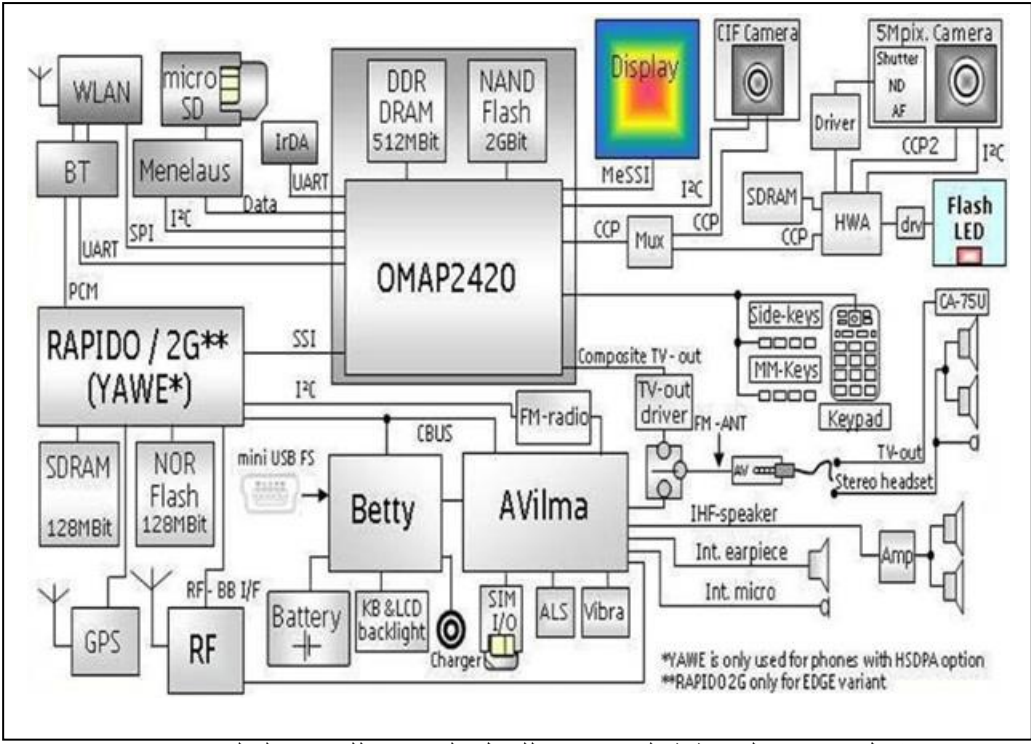

شكل )10(: المخطط الصندوقي للجيل الخامس للهاتف الخلوي 5+BB

الجيل الخامس للهاتف الخلوي ( BB5 و +BB5 ) هو نظام جديد أُطِلق من قبل شركة نوكيا للأجهزة الخلوية الذكية بعد اإلصدار األول لهذا النوع من الهواتف الذكية 2WD ، القلب الرئيسي للنظام الجديد يعتمد على المعالجين الجديدين والذي أسمتهما نوكيا-(Helen), (rap3g) وهو بالأصل المعالج الذكي والذي أنتجته وصممته شركة Instrument Texas وهو الذي يحمل رقم1710 OMAP والذي تصل سرعته إلى حوالي MHZ220=F وهي سرعة عالية جدا بالنسبة لمعالجات الهواتف الخلوية وتم تصميمه كأحد الحلول لزيادة سرعة االتصال وتسريع العمليات بالهواتف الخلوية واستفادت منه شركة نوكيا لتطوير هواتفها النقالة وأدخلت النظام الجديد 5BB وهو معالج يشبه إلى حد كبير معالجات الجيل السابق ألجهزة 2WD-UPP

> والمكونات الرئيسية لأجهزه أل BB5 هي: FEM ،Retu ،Tahvo ، OMAP ، Rap3g. **Rap 3g -أ**

هو معالج من معالجات الجيل الثالث وهو اختصار Application Radio Generation rd-3upp Processor، ومن خصائص هذا المعالج أنه يعمل بدون وجود نظام تشغيل بالجهاز أي أنه غير معتمد على النظام التشغيلي للجهاز المستخدم system operating no with running .

التغذية الكهربائية للمعالج تعتمد على ICTAHVO (الطاقة( و RETU IC ( الشحن ( فهما البديل عن ICUEM المستخدم بالأجيال السابقة من نوكيا للتغذية الكهربائية للجهاز أي أن نوكيا اعتمدت على مصدرين للتغذية الكهربائية لمكونات الهواتف من الجيل 5BB بدال من االعتماد على واحد كما بالسابق، أي تلف في G3RAP ممكن أن يسبب ما يلي:

- -1 جهاز تالف ال يعمل -2 جهاز متجمد "يعلق"
- -3 شاشة سوداء "black"

-4 إعادة تشغيل الجهاز تلقائيا Restart

-5 رسالة اتصال بمزود الخدمة Retailer Contact أو اتصال بالبائع Service Contact

#### **ب- OMAP أو Hellen**

وهى عبارة عن معالج مركزي تصل سرعته إلى mhz 220 وهى تدعم كل وسائل االتصال الالسلكي وهو أول معالج تطبيقات متعدد الوسائط يستخدم تقنية التيتانيوم المتقدم حيث صمم هذا المعالج ليعمل . على معالجة المهام التطبيقية المختلفة بتوازن عالي جدا التحسينات اإلضافية تعطي مرونة فائقة, وإمكانية عرض الصوت والصورة وأداء الرسومات في أحسن جوده ممكنة, تقنية الأجهزة المتكاملة وميزات أمن البرامج , يدعم كاميرا الهاتف عالية الأداء والجودة. حيث يوجد وحدة ذاكرة في أجهزة 5BB تسمى Flash APE مرتبط ب OMAP تحتوي على EEPROM + flash memory = Combo flash :والتطبيقات المستخدم معلومات

#### **ج- RETU**

هي عبارة عن ,Power IC وهي ال تحتوي على معلومات حماية مثل UEM وتسمى في األجهزة ألحديثه 5+BB( AVILMA)، ووظائفها هي: -1 ترميز الصوت Codec Audio وحدة الصوت هي جزء من RETU مهمتها تحويل البيانات الرقمية إلى موجات صوتية والعكس هذه الموجات الصوتية يتم لها عملية تضخيم أو تقوية IC'S Audio Amplifier طريق عن اإلشارة

- -2 تشغيل وإطفاء الهاتف الخلوي
	- -3 اكتشاف الشاحن
	- -4 مراقبة جهد البطارية
- -5 التحكم في الساعة الداخلية للهاتف الخلوي
	- -6 التحكم في الرجاج
	- -7 التحكم في الشريحة

#### **د- TAHVO**

هي عبارة عن الشحن Charger IC وتسمى في األجهزة ألحديثه 5+BB (Betty)، وظائفها هي: -1 التحكم بالشحن -2 التحكم بمداخل FBUS / USB -3 التحكم في دائرة اإلنارة Driver LED أي تلف في دائرة الشحن Betty IC ممكن أن يسبب ما يلي: -1 فصل الجهاز عن التغذية. -2 شاشه بيضاء بدون صالحية. 3- خلل في أداء عمليه الشحن مثل (لا يشحن أو شحن وهمي أو الشاحن غير مدعوم) -4 فصل إضاءة الجهاز. 5- عدم عمل فحص على كبل البرمجة "في بعض الأجهزة. " -6 قصر دائرة أو استهالك طاقه عاليه في الجهاز.

#### **IC FEM -هـ**

هي عبارة عن دائرة متكاملة وظيفتها مضاعفة الجهد PF واستقبال وإرسال اإلشارة ,Antuna تدعم نظام الجيل الثاني للشبكات الهاتفية ,GSM حيث تسمى في بعض األجهزة الخلوية Hinku و Vinku. **4-3 القطع االلكترونية الموجودة على بوردات أجهزة 5BB** لتوضيح القطع اإللكترونية على بوردات أجهزة 5BB , فيما يلي بعض األمثلة:

**أ- لوحة )بورد( جهاز نوكيا 5131** يبين الشكل )11( جهاز نوكيا ،5131 ويبين الشكل )12( لوحة )بورد( جهاز نوكيا 5131 .

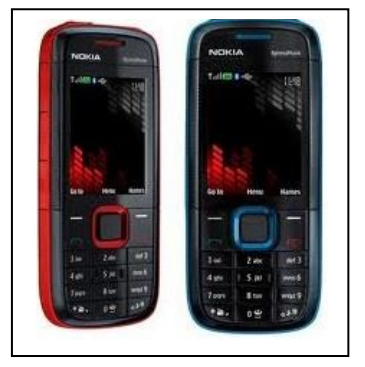

شكل )11(: جهاز نوكيا 5131

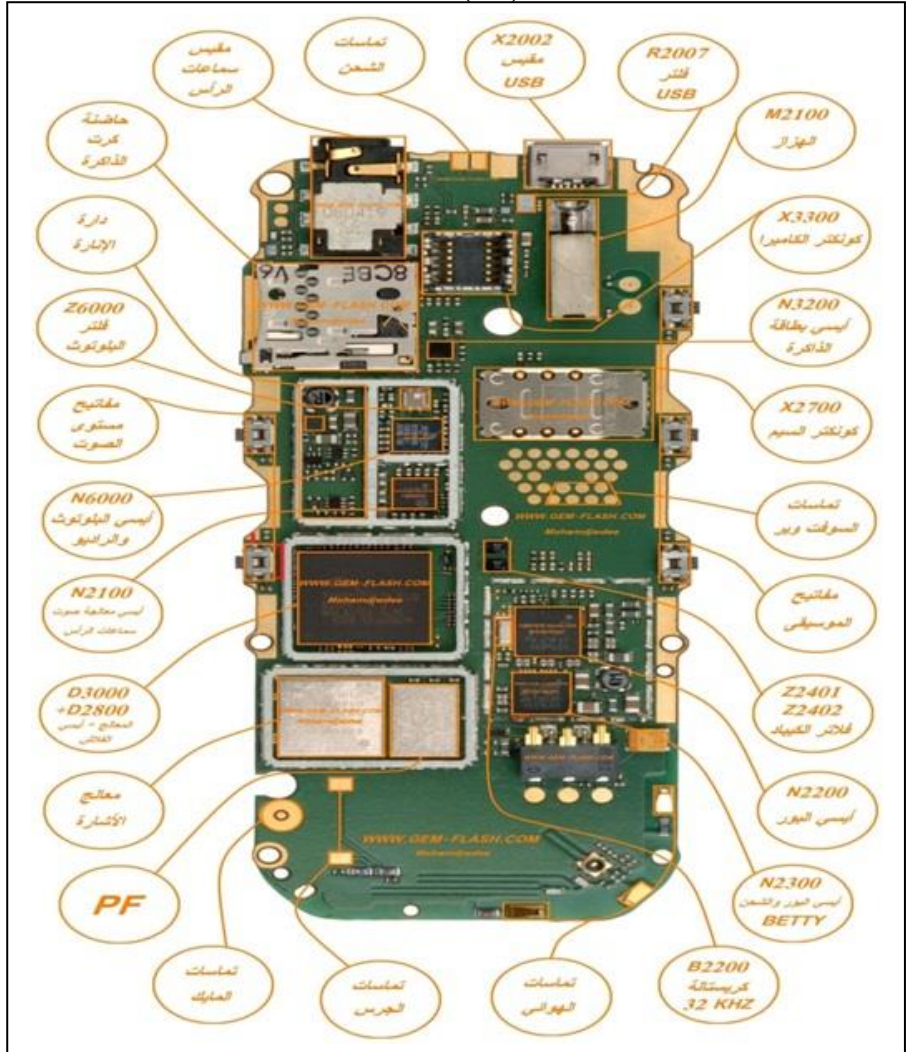

شكل (12): لوحة (بورد) جهاز نوكيا 5131

## **ب- لوحة )بورد( جهاز نوكيا 95N** يبين الشكل (13) الجهة العلوية للوحة (بورد) جهاز نوكيا N95، ويبين الشكل (14) الجهة السفلية للوحة (بورد).

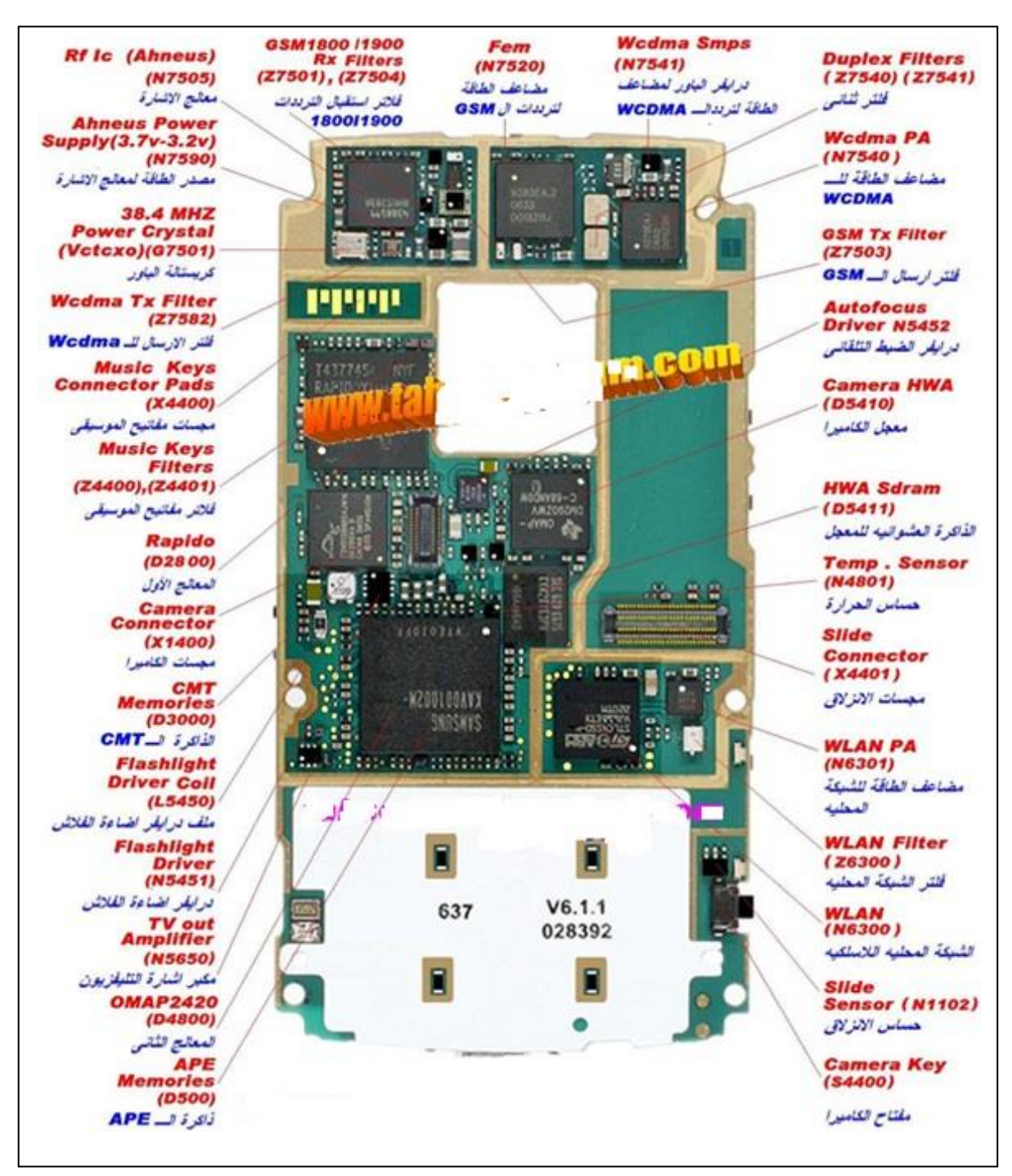

شكل )13(: الجهة العلوية للوحة )بورد( جهاز نوكيا 95N

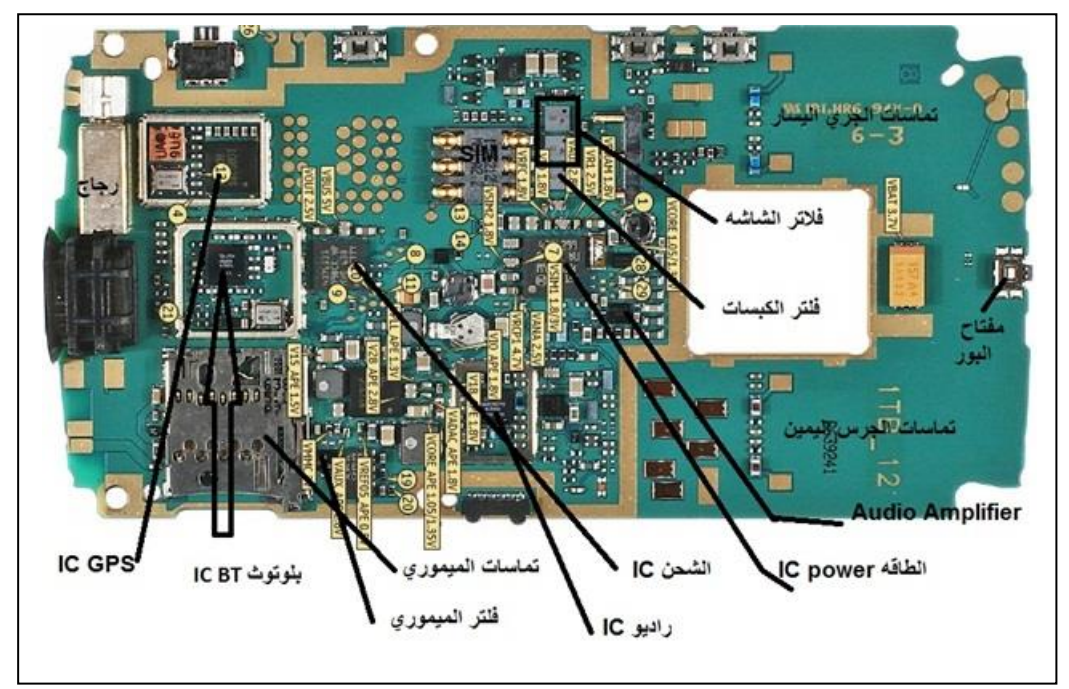

شكل )14( الجهة العلوية للوحة )بورد( جهاز نوكيا 95N

**ج- لوحة )بورد( جهاز نوكيا 8N** يبين الشكل )15( جهاز نوكيا 8N، ويبين الشكل )16( لوحة )بورد( جهاز نوكيا 8N .

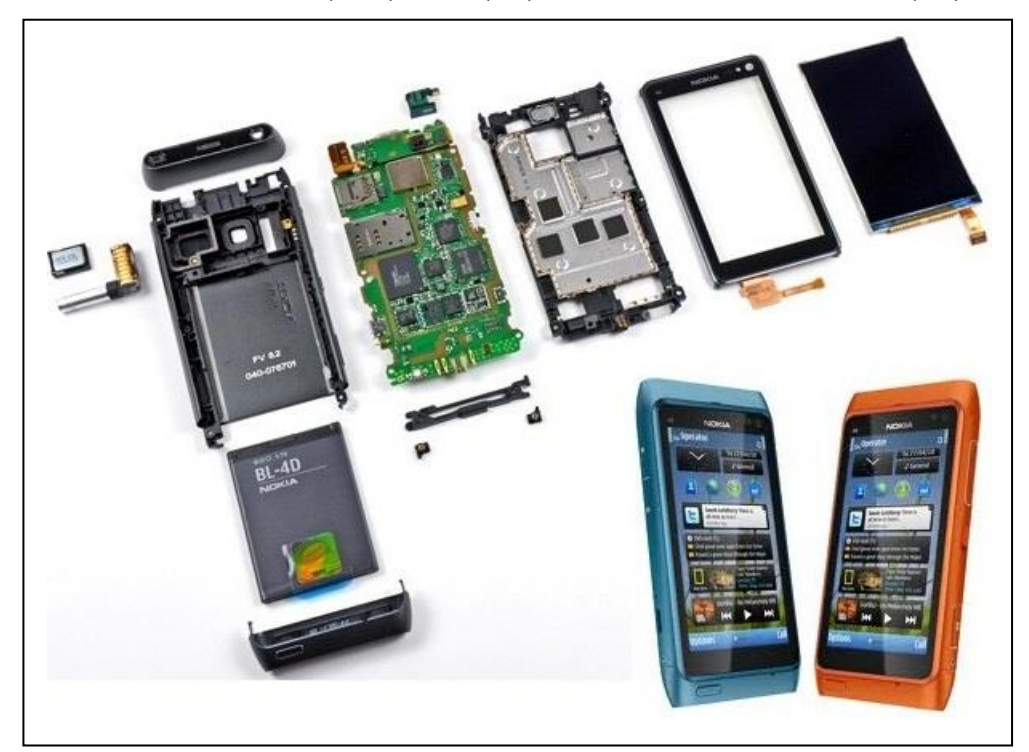

شكل (15): جهاز نوكيا N8

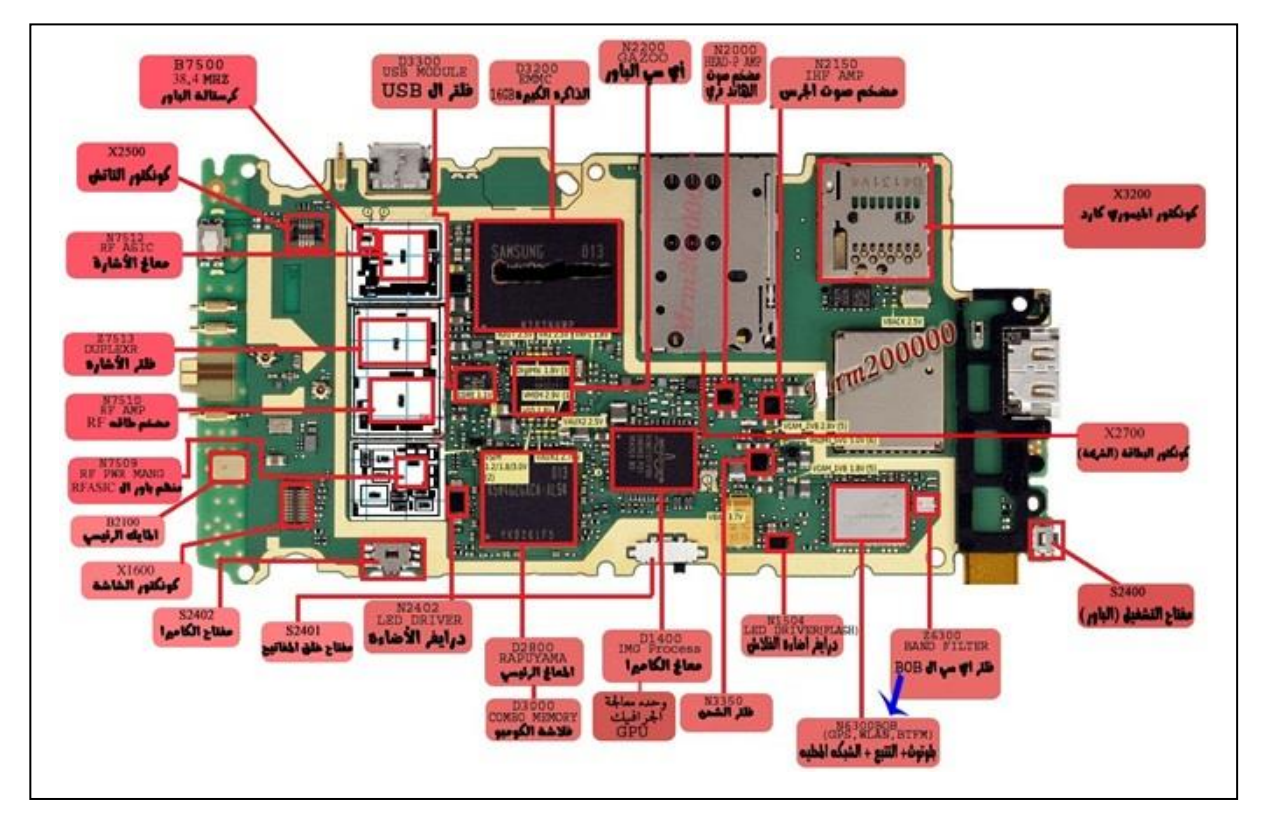

شكل (16): لوحة (بورد) جهاز نوكيا N8

**-4 قراءة المخططات للهاتف الخلوي** يوجد في مخططات الهاتف الخلوي قاموس نستطيع من خلاله تحديد مكان القطعة الإلكترونية على اللوحة ونستطيع تتبع الدوائر اإللكترونية عن طريق المخطط وعند تحديد رقم القطعة يمكننا تحديد مكانها ونوعها.

ولتوضيح ذلك، سنختار مخطط دائرة الصوت لجهاز 95N ، فإذا أردنا تحديد موقع دائرة مضخم الصوت Amplifier Audio IC على البورد نتبع الخطوات التالية:

-1 قراءة رقم Amplifier Audio IC من الدائرة المبينة في الشكل )17(, نالحظ أن رقمها .N2120

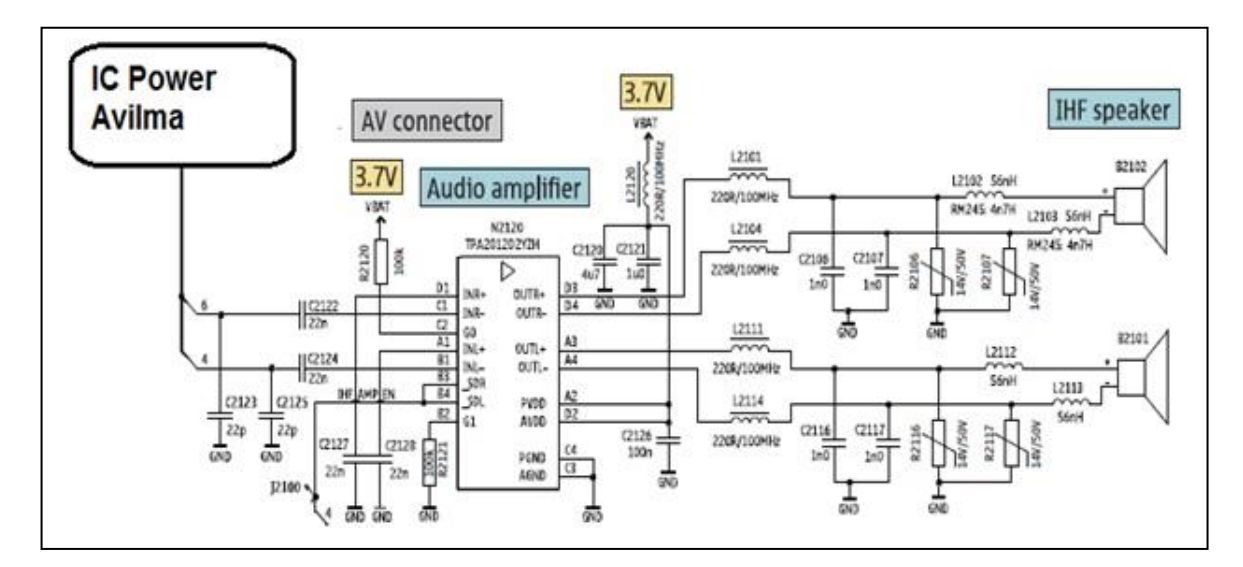

شكل (17): المخطط التفصيلي لدائرة الجرس -2 نقوم بعمل بحث عن رقم IC وهو N2120 من خالل القاموس، كما هو مبين في الشكل )18(.

| <b>C2304</b>       |            |                   |                 | ככ'               | 118 I             | 3114         |                | $165$ 1 $16008$     |                | <b>E4   N2000   C10   R6032  </b> |            |              | H3                   |
|--------------------|------------|-------------------|-----------------|-------------------|-------------------|--------------|----------------|---------------------|----------------|-----------------------------------|------------|--------------|----------------------|
| (230               | F6         |                   |                 |                   | 8<br>$\mathbf{G}$ | 13300        | Ł3             | 1620                | н              | N200                              |            | R6034        | E5                   |
|                    | ŀb         |                   |                 | '580              | BI<br>IJ          | 14400        | 65             | 16202               | 64             |                                   |            | R603         | E7                   |
| C <sub>239</sub>   |            |                   |                 |                   | B.<br>۱q          | 14401        | 65             | 1620                | G4             |                                   |            | R6038        | E4                   |
| C <sub>239</sub>   |            |                   | н               | C <sub>1582</sub> | $\bullet$<br>o    | <b>J4600</b> | A <sub>9</sub> | 16204               |                | N2031                             | <b>D10</b> | R6159        | B9                   |
|                    |            | 8                 |                 | '583              | B<br>g            | 14601        | B9             | 0 <sup>2</sup><br>0 |                |                                   |            | R6160        | B9                   |
| <b>C280</b>        | B          | (5419             |                 | C7586             |                   | 14602        | Aī             | 1621                | п              | N2200                             | F10        | R6161        | C9                   |
| <b>C280</b>        |            | C <sub>5420</sub> | G1              | C <sub>758</sub>  | D1<br>Ю           | 14800        | E6             | 16212               | и              | N2300                             | F6         | R6162        | <b>B9</b>            |
| C <sub>280</sub>   |            |                   |                 |                   |                   | 1480         | (b             | 3<br>$\sigma$       |                | N2390                             | 12         | R6174        | D <sub>10</sub>      |
| <b>C280</b>        |            |                   | E1              |                   | D18               | 14802        | B7             | 16300               | F8             | N4                                |            | R61<br>75    | D10                  |
| C <sub>2804</sub>  |            | (545)             | D <sub>12</sub> |                   |                   | J4803        | <b>B7</b>      | 16301               | F.             | N4400                             | I8         | <b>R6300</b> | H <sub>6</sub>       |
| C <sub>280</sub>   |            |                   |                 | D                 | B                 | 14804        | F8             |                     | F7             | N4600                             | A9         | R6301        | <b>H<sub>6</sub></b> |
| C28                |            |                   |                 | D30               | B                 | 14805        |                | 6304                | G8             |                                   |            | R6304        | D <sub>5</sub>       |
| <b>C280</b>        |            | C <sub>5454</sub> | D10             | D4800             | D8                | 14806        | Bī             | 6305                | 68             | N5                                | E11        | R6454        | E3                   |
| C <sub>2808</sub>  | в          | C <sub>545</sub>  |                 | <b>D5000</b>      | D <sub>8</sub>    | 1480         | B7             | 16306               | F <sub>8</sub> |                                   | D11        | R6455        | D3                   |
| (28)               | в          | 456               |                 | D539              |                   | 4808         | в              | 308                 | F8             |                                   |            | R6499        | E3                   |
|                    |            |                   |                 |                   |                   | 14809        |                | 6309                | F8             |                                   |            | R7           | <b>B18</b>           |
| <b>C28</b>         |            |                   |                 | D5                |                   | 481          |                | 310                 | Fб             | N5650                             | Δ.         | R7           | <b>B19</b>           |
| C <sub>28</sub>    |            |                   |                 | <b>D550</b>       | B7                | 148          | FQ             |                     | н              | N6030                             | F4         | R7503        | (19)                 |
|                    | В          |                   |                 | D6450             | D4                | 1481         | B9             | 6312                | Hб             | 56<br>N6                          | С9         | <b>R75</b>   | $\alpha$             |
| C <sub>28</sub> 14 | <b>B12</b> | <b>C5500</b>      | B <sub>7</sub>  |                   |                   | 14813        | 110            | 16320               | D6             | N6200                             | G4         | R7521        | F19                  |

شكل )18(: قاموس لمخطط دائرة الصوت لجهاز 95N 3- من خلال القاموس يتم تحديد موقع IC Audio Amplifier هو E12

J Н G F F  $\Box$ C **Bottom**  $77404$ **AND** S4416 Power key  $7401$ 19 19 Ø Õş 18 18 C<sub>2071</sub>  $17$  $17$ B<sub>2</sub>10<sub>2</sub> B<sub>2</sub>101 16 16 IHF speaker (R) IHF speaker (L) 15 15 **BB** 0000000 Vol. up **Lind OB** BIBLES  $14$  $14$ S440  $\begin{tabular}{|c|c|c|c|} \hline \multicolumn{1}{|c|}{X1401} & \multicolumn{1}{|c|}{\hline \multicolumn{1}{|c|}{\hline \multicolumn{1}{|c|}{\hline \multicolumn{1}{|c|}{\hline \multicolumn{1}{|c|}{\hline \multicolumn{1}{|c|}{\hline \multicolumn{1}{|c|}{\hline \multicolumn{1}{|c|}{\hline \multicolumn{1}{|c|}{\hline \multicolumn{1}{|c|}{\hline \multicolumn{1}{|c|}{\hline \multicolumn{1}{|c|}{\hline \multicolumn{1}{|c|}{\hline \$  $\sqrt{8} + \frac{1}{200}$  $rac{8}{10}$  $13$  $13$ **QĒ Dignal** ã ã <u>sa Esp</u>  $\frac{1}{12}$  $12$  $\frac{m}{2}$  x 2 0  $^{70}$   $\frac{m}{2}$ **S4403 圆** 晿 12390 **DUCE**<br>**Bendar Bendar Bendar Bendar Ben**<br>Englished Bendar Bendar Bendar Bendar Bendar Bendar Bendar Bendar Bendar Bendar Bendar Bendar Bendar Bendar Bendar<br>Englished Bendar Bendar Bendar Bendar Bendar Bendar Bendar Bendar Vol. down B U  $CSS$ **B** 82200  $11$ 11 m H N2200 **15 16 16 16**  $2000$ 開開  $10$  $10$ **BB WA BBBB BBB00** 圖開 N4600 N6156 ■ "啊" 9 9 **IN CALCULAR** SIM connector  $\sqrt{2200}$  $\mathbb{B}_{\left[\text{N403}\right]}$  $rac{1}{2}$ January 8 **Dem D** 8 О L<sub>4203</sub> **CENT +1216**  $\overline{7}$ C4209 processing 7 3 00 Map 200 Map 200 Map 3 Imaging key B  $N(100)$ \$440 中 2300 大 (四)  $\begin{picture}(130,10) \put(0,0){\line(1,0){10}} \put(15,0){\line(1,0){10}} \put(15,0){\line(1,0){10}} \put(15,0){\line(1,0){10}} \put(15,0){\line(1,0){10}} \put(15,0){\line(1,0){10}} \put(15,0){\line(1,0){10}} \put(15,0){\line(1,0){10}} \put(15,0){\line(1,0){10}} \put(15,0){\line(1,0){10}} \put(15,0){\line(1,0){10}} \put(15,0){\line($ 6 6 B. Betty **cm** 3640 美星  $\frac{1}{2}$ П 5 5 tt <u>gebe</u> X5250 Camera key N6200 H. 4 4 S4400 microSD connector GPS H esa ers<br>**UEBBOGERD** đ Free 3 3 26200 66200 **BEERS** and cond **ENERGY CONSUMER**  $\overline{2}$  $\overline{2}$  $\mathbb{I}$  x2000 О M2100 O 82100 딤 B X3300 Vibra let.<br>Nobels Charger<br>plug 1  $\mathbf{1}$ **USB** connector  $H|G$ F B I F  $\Box$ А J J C

-4 ويبين الشكل )19( مصفوفة مخطط دائرة الصوت لجهاز95N، حيث نستطيع من المصفوفة IC Audio Amplifier. موقع تحديد

شكل )19(: مصفوفة مخطط دائرة الصوت لجهاز95N

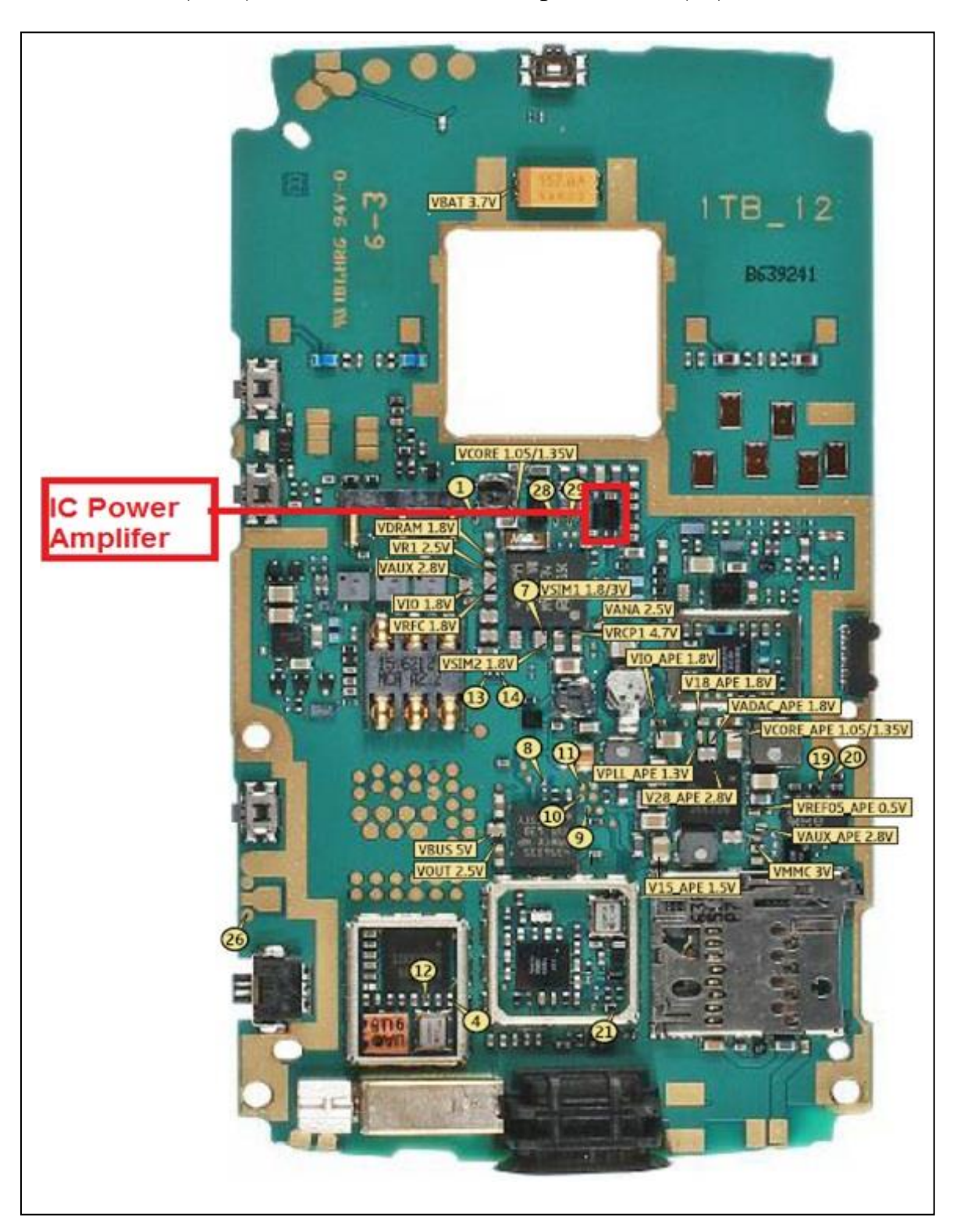

5- ويبين الشكل (20) مكان IC Audio Amplifier على اللوحة (البورد) لجهاز 95N.

شكل )20(: مكان Amplifier Audio ICعلى اللوحة لجهاز 95N

**-5 أجزاء الهاتف الخلوي التي يمكن أن تتعطل** 

-1 البطارية Battery: تستخدم البطارية لتوفير إمدادات الطاقة للدوائر ومكونات الهاتف الخلوي. وهناك أنواع مختلفة من البطاريات من منتجات شركات الهاتف المحمول بصفة خاصة، وتختلف البطاريات من حيث الأحجام والمواصفات. وكل بطارية لها ترميز خاص وفقا لأحجام المصنعة، أغلب البطاريات يكون جهدها 3.7 فولت، الشكل )21(.

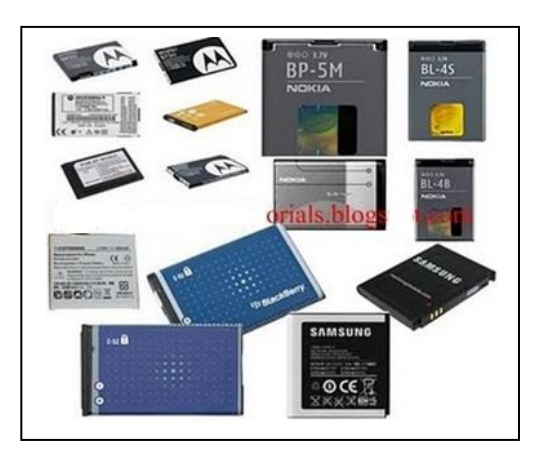

شكل (21): البطاريات

-2 تماسات البطارية Connectors Battery: تتكون تماسات البطارية في األجهزة القديمة من أربعة أطراف وهم ( الموجب والسالب ومؤشر حالة البطارية ومؤشر الحرارة ) ، بينما في الأجهزة الحديثة تتكون تماسات البطارية من ثلاثة أطراف فقط وهما(الموجب والسالب ومؤشر حالة البطارية)، الشكل (22).

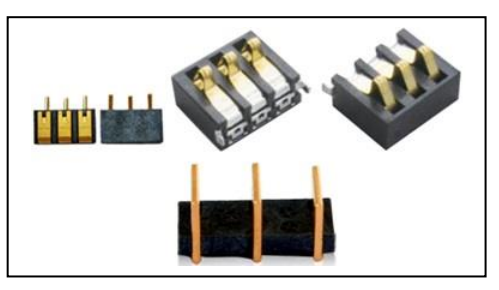

شكل )22(: تماسات البطارية

-3 الهوائيات s'Antenna : تستخدم الهوائيات الستقبال وإرسال اإلشارات الكهرومغناطيسية، حيث توجد أنواع وأحجام كثيرة من الهوائيات وتختلف وفقا لتصاميم كل من الشركات الصانعة . وهي مصنوعة من النحاس أو المعدن الذي لا يصدأ وتغلف من مواد بلاستيكية، الشكل (23).

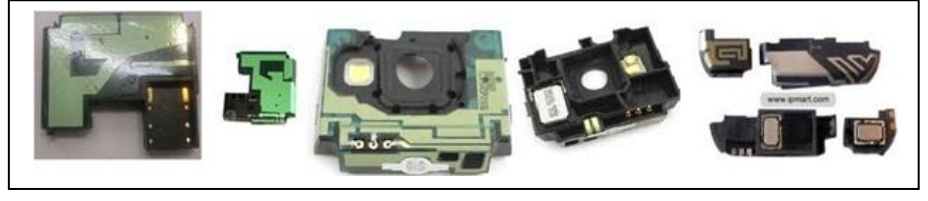

شكل (23): المهوائيات

- 4- الشاشات :Liquid Crystal Display LCD الشاشات المستخدمة في الأجهزة الخلوية وهي:
- الشاشة العادية: هي شاشات تستخدم تقنية عرض الصور باللونين األبيض واألسود فقط, حيث تم تصميم شاشات تستخدم تقنية عرض الصور ملونه، الشكل )24(.

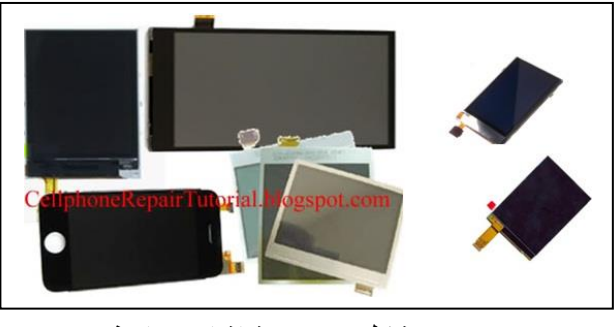

شكل (24): شاشات عادية

- شاشات اللمس أو ما يعرف بالـ Screen Touch: وهي عبارة عن طبقة شفافة تغطي شاشة العرض في الجواالت أو الحاسبات اللوحة، تقوم بالتحسس لحركات اليد أو بواسطة قلم خاص، الشكل (25).

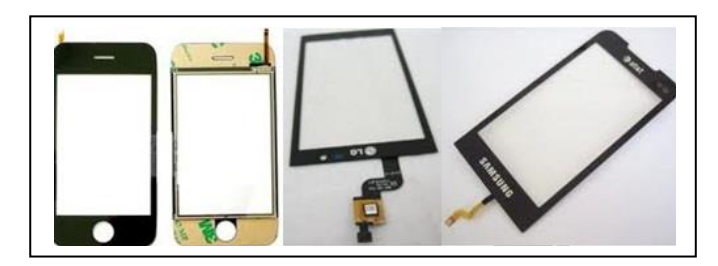

شكل (25): شاشات اللمس

-5 الميكروفون Microphone: هو عنصر إلكتروني يستخدم لقراءة صوت اإلنسان واألصوات، وظيفته تحويل موجات صوتيه إلى التيار الكهربائي، وله أشكال مختلفة في الهاتف الخلوي، الشكل (26).

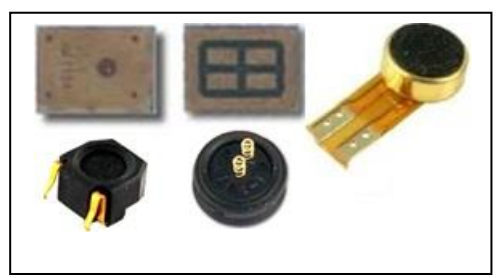

شكل (26): الميكروفون

-6 السماعة Speaker: ت ستخدم لسماع شخص يتحدث عندما يتم إجراء مكالمة، وبدون, وجود السماعة لا يمكن سماع صوت الشخص الأخر الذي تتحدث معه، أي وظيفتها تحويل التيار الكهربائي إلى موجات صوتيه، ولها أشكال مختلفة في الهاتف الخلوي، الشكل (27).

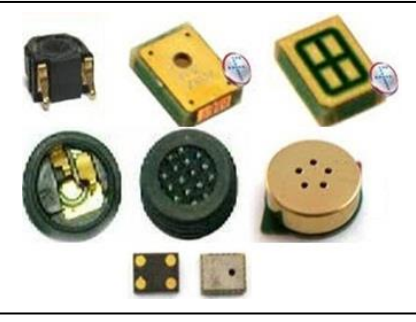

شكل (27): السماعة

-7 الجرس:Ringers or Buzzers هو عنصر إلكتروني يستخدم لسماع الموسيقى والنغمات بصوت عالي, أي وظيفتها تحويل التيار الكهربائي إلى موجات صوتيه، ولها أشكال مختلفة في الهاتف الخلوي، الشكل )28(.

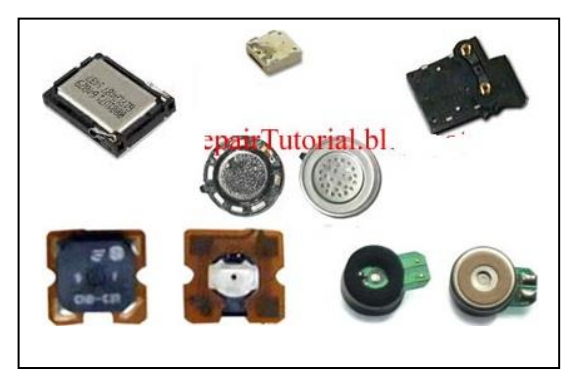

شكل (28): الجرس

-8 إفالت كيبل Wires Cable Flex : هي عبارة عن مجموعة األسالك التي يتم إجراؤها في أسالك رقيقة مسطحة تستخدم لربط مكونات الهاتف الخلوي مع بعضها البعض لتسهيل عملية تصميم شكل الهاتف وله أشكال مختلفة في الهاتف الخلوي، الشكل )29(.

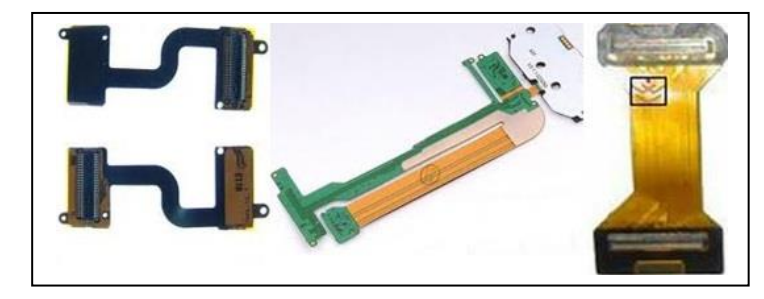

شكل (29): إفلات كيبل

9- قاعدة شحن : تستخدم لشحن الهاتف الخلوي ولها أشكال متعددة ، تستخدم في الأجهزة الحديث كمدخل USB للتوصيل مع جهاز الحاسوب ، الشكل )30(.

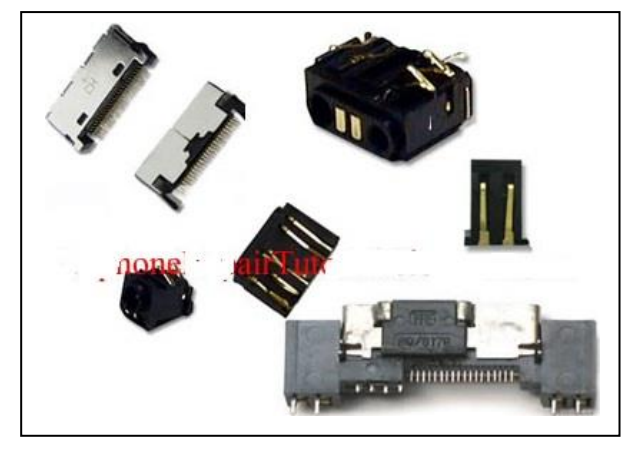

شكل (30): قاعدة شحن

-10 قاعدة الشريحة :Connectors Card SIM تستخدم لتوصيل الشريحة مع اللوحة الرئيسية للهاتف الخلوي ولها أشكال مختلفة في الهاتف الخلوي، الشكل (31).

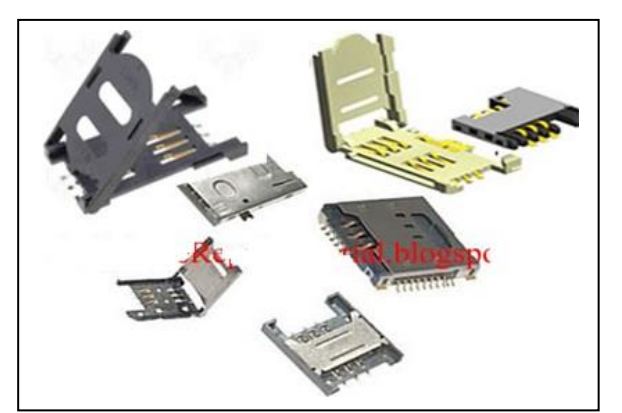

شكل (31): قاعدة الشر بحة

- -11 الكاميرات: يوجد في األجهزة الخلوية نوعين من الكاميرات
- الكاميرا الرئيسة: تستخدم اللتقاط الصور وتكون عالية الوضوح وتقاس جودة الصورة بالميجا باسكل
- الكاميرا الثانوية: تستخدم إلجراء مكالمة فيديو وتكون اقل جودة من الكاميرا الرئيسة ألنها تعمل على نقل بيانات فيديو لذا تحتاج إلى حجم اقل يوجد في الأجهزة الخلوية أشكال مختلفة للكاميرات، الشكل (32).

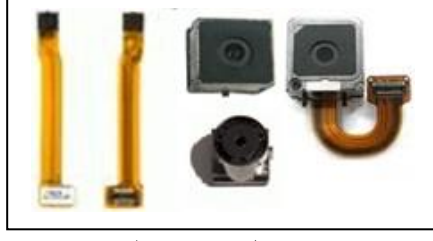

شكل (32): الكاميرات

-12 المفتاح الدوار Trackball and Joystick: هذه المفاتيح تستخدم للتنقل بين ميزات الهاتف , "DOWN", "LEFT", "RIGHT", "MENU", "ENTER))"UP" وهي الخلوي يوجد في الأجهزة الخلوية أشكال مختلفة للمفاتيح، الشكل (33).

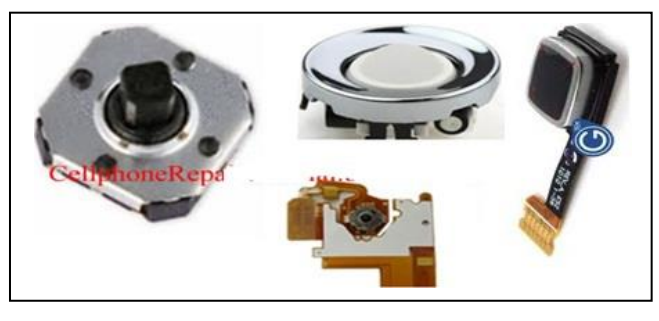

شكل (33): المفتاح الدوار

-13 مفاتيح التشغيل واإلطفاء Switch OFF and ON: تستخدم لتشغيل الهاتف الخلوي وإطفاءه وتستخدم أيضا لتشغيل الكاميرا والموسيقى وغيرها من التطبيقات, يوجد في الأجهزة الخلوية أشكال مختلفة للمفاتيح التشغيل والإطفاء، الشكل (34).

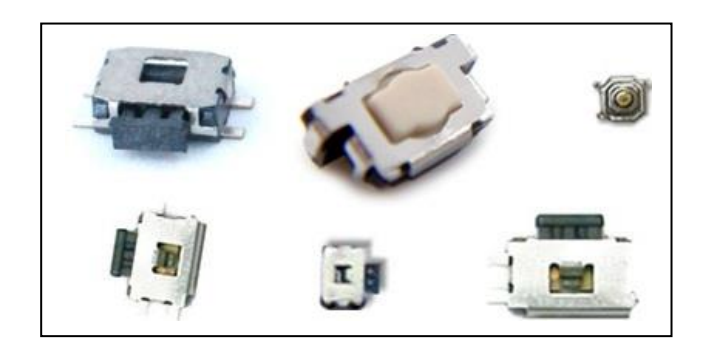

شكل (34): مفاتيح التشغيل والإطفاء

-14 الرجاج : Vibrator هو عبارة عن محرك كهربائي صغير , عند مرور التيار الكهربائي من خلاله يعمل على اهتزاز في الهاتف الخلوي، يوجد في الأجهزة الخلوية أشكال مختلفة للرجاج، الشكل (35).

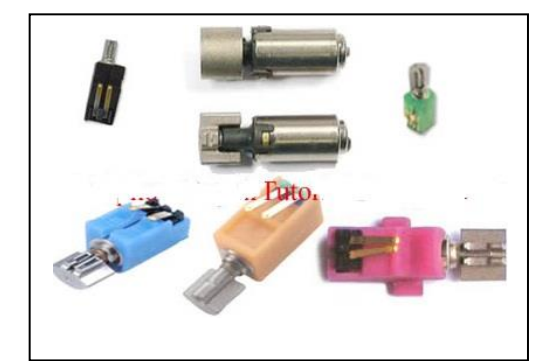

شكل )35(: الرجاج

-15 الذاكرة:Memory هي عبارة عن قطعة إلكترونية تستخدم لتخزين البيانات والمعلومات الرقمية ويوجد في الأجهزة الخلوية أحجام مختلفة للذاكرة، الشكل (36).

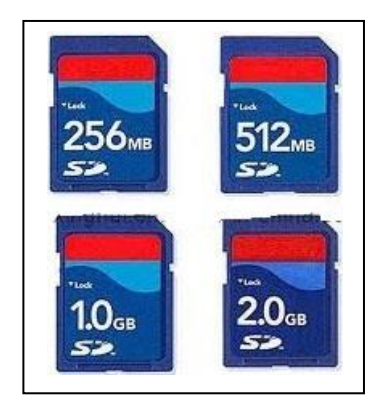

شكل (36): الذاكر ة

**-6 المشاكل التي يمكن أن تحدث في الهاتف الخلوي:**

- -1 مشكلة الطاقة
- الجهاز ال يعمل Failure Power
	- الجهاز متجمد Freezing
	- يعيد التشغيل تلقائيا Restart
		- يطفئ تلقائيا power off
			- -2 مشكلة الشحن
- الجهاز ال يشحن " ال يشعر بالشاحن"
	- رسالة " ال يشحن"
- يعطي إشارة شحن"لكن ال يشحن البطارية أي شحن وهمي
	- رسالة " الشاحن غير معدوم support not charger
		- -3 مشكلة بلوتوث BT وراديو FM
			- انعدام الإشارة (لا تعمل)
				- اإلشارة ضعيفة
				- -4 مشكلة الميكروفون Mic
					- ال يعمل
					- صوت منخفض
					- ضجيج في الصوت
		- IHF Speaker ,Ringer جرس مشكلة -5
			- ال يعمل
			- صوت منخفض
				- تشويش
- -6 مشكلة سماعة Speaker
	- ال تعمل
	- صوت منخفض
		- تشويش
	- -7 مشكلة كبسات keypad
	- كبسة واحدة ال تعمل
- مجموعة من الكبسات ال تعمل
	- جميع الكبسات ال تعمل
		- كبسة البورد
		- الكبسات الجانبية
		- كبسات األرقام
		- -8 مشكلة شاشة LCD
		- الشاشة ال تعمل
		- صورة معكوسة
		- عدم وجود إنارة
			- مشكلة اإلنارة
- شاشة اللمس ال تعمل Panel Touch
	- -9 مشكلة الكاميرا
		- ال تعمل
	- فالش الكاميرا
	- كبسة الكاميرا
- -10 مشكلة الشبكة الالسلكية WLAN وتحديد المواقع GPS
	- ال تعمل
	- ضعيف اإلشارة

-11 مشكلة الرجاج ال يعمل

- -12 مشكلة بطاقة SIM
- ال يستقبل البطاقة
- البطاقة مرفوضة
- أدخل البطاقة الصحيحة
- خطأ في تسجيل البطاقة
- -13 مشكلة الذاكرة Card SD
	- ال يقرأ الذاكرة
	- إعادة تهيئة الذاكرة
- يقرأ الذاكرة دون إظهار المعلومات

-14 مشكلة اإلرسال - ال يوجد شبكة - شبكة ضعيفة - رسالة: خطأ في االتصال عند اإلرسال أو تم الفصل

#### -15 مشاكل فالت كيبل Flux

- سماعة
	- مايك
- شاشة
- كاميرا
- الكبسات
- تفريغ الطاقة البور
	- فالش الكاميرا

#### **-7 الخطوات الواجب إتباعها حين البدء بعملة الصيانة**

- -1 موضوع الفحص األولي عن طريق النظر:قبل الشروع بعمل أي شيء للهاتف يجب فحص الجهاز بجميع أجزاءه لتأكد فيما إذا كان الجهاز يخلو من بعض المكونات أو عليه غبار أو صدأ أو كسر -2 معرفة حاله الهاتف:سؤال المستخدم عن الجهاز قبل حدوث المشكلة ومعرفة إذا ما كان سقط في ماء أو سائل أو تعرض للسقوط على الأرض أو تم صيانته سابقا أو تكررت المشكلة ذاتها سابقاً
- -3 عمل فحص عن طريق البرمجة Software وذلك باستخدام جهاز خاص للبرمجة لفحص الجهاز الخلوي عن طريق قراءة سجالت الهاتف وعمل Software للهاتف
- -4 تحليل الدائرة: وذلك بتفكيك ودراسة جميع أجزاء الدائرة خطوة بخطوة وطريقة مدروسة باستعمال المخططات ومواقع الدعم الفني لمعرفة كيف تبدأ وأين تبدأ

**بطاقة التمرين العملي )1(** اسم التمرين: تشخيص أعطال السماعة وإصالحها األهداف التدريبية للتمرين: بعد إنهاء التمرين من المتوقع أن يكون لديك القدرة على: - قراءة المخطط التفصيلي للسماعة - تشخيص أعطال السماعة - إصالح عطل السماعة التسهيالت التدريبية للتمرين )المواد والعدد واألجهزة(: - ساعة فحص ملتيميتر - مفك 6T - مسدس حراري - شيلد - كاوي لحام - جهاز حاسوب - إنترنت - مخطط تفصلي لجهاز 95N خطوات تنفيذ التمرين: -1 قراءة المخطط التفصيلي واللوحة الرئيسة لدائرة السماعة، الشكل )37(. ها. صل -2 التأكد من عدم وجود تعليق بواسطة توصيل سماعة خارجية ثم ف -3 استبدال السماعة -4 فحص الخط الواصل بين تماسات السماعة وقاعدة التوصيل Connector Slide. -5 تنظيف قاعدة التوصيل. -6 فحص المقاومات باستخدام ساعة الفحص -7 استبدال Filter -8 استبدال إفالت كيبل IC Power Avilma استبدال -9

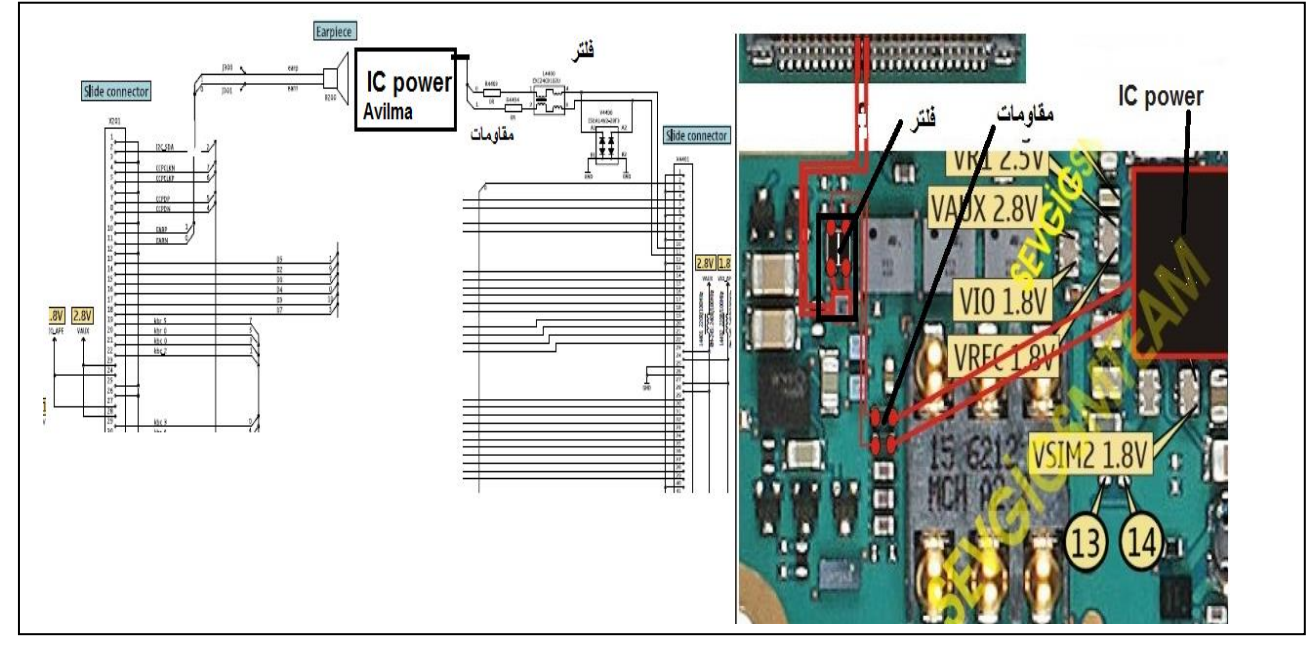

شكل )37(: المخطط التفصيلي واللوحة الرئيسة لدائرة السماعة

**بطاقة التمرين العملي )2(** اسم التمرين: تشخيص أعطال الجرس وإصالحها األهداف التدريبية للتمرين: بعد إنهاء التمرين من المتوقع أن يكون لديك القدرة على: - قراءة المخطط التفصيلي الجرس - تشخيص أعطال الجرس - إصالح عطل الجرس التسهيلات التدريبية للتمرين (المواد والعدد والأجهزة): - ساعة فحص ملتيميتر - فك 6T - مسدس حراري - شيلد - كاوي لحام - جهاز حاسوب - إنترنت - مخطط تفصلي لجهاز 95N خطوات تنفيذ التمرين: -1 التأكد من إعدادات الجهاز 2- قراءة المخطط التفصيلي لدائرة الجرس, الشكل (38)، ويبين الشكل (39) اللوحة الرئيسة لدائرة الجرس. -3 استبدال الجرس -4 فحص الملفات المتصلة بتماس سماعة الجرس وتتبع وجود فصل

- -5 استبدال مضخم الصوت Amplifier Audio IC
	- -6 استبدال دائرة الطاقة Avilma Power IC

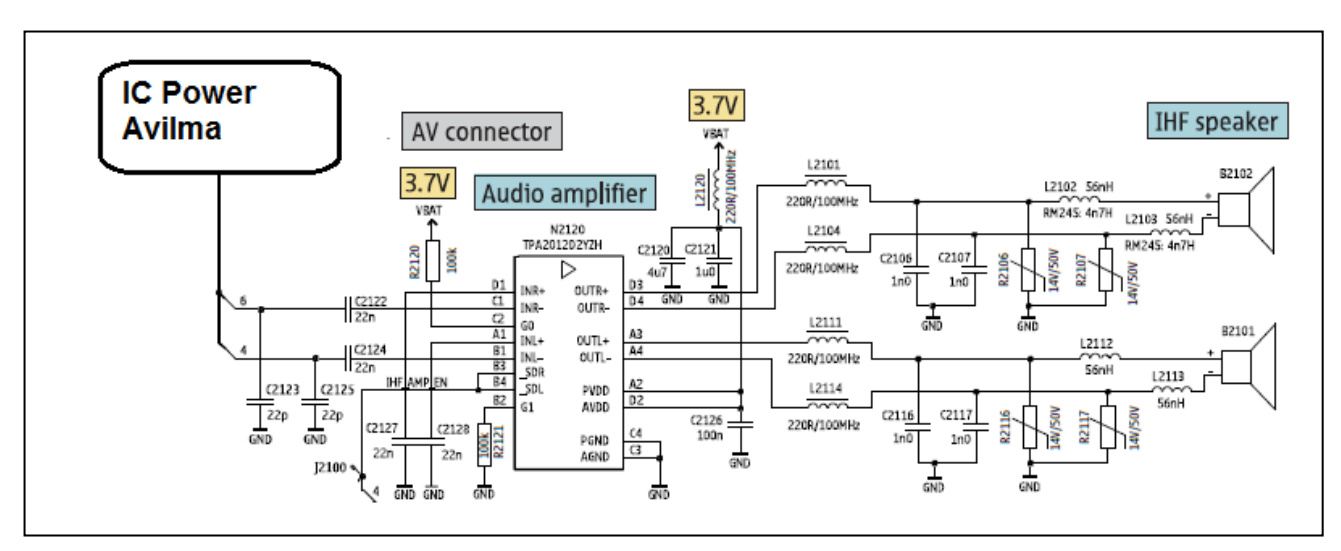

شكل (38): المخطط التفصيلي لدائر ة الجرس

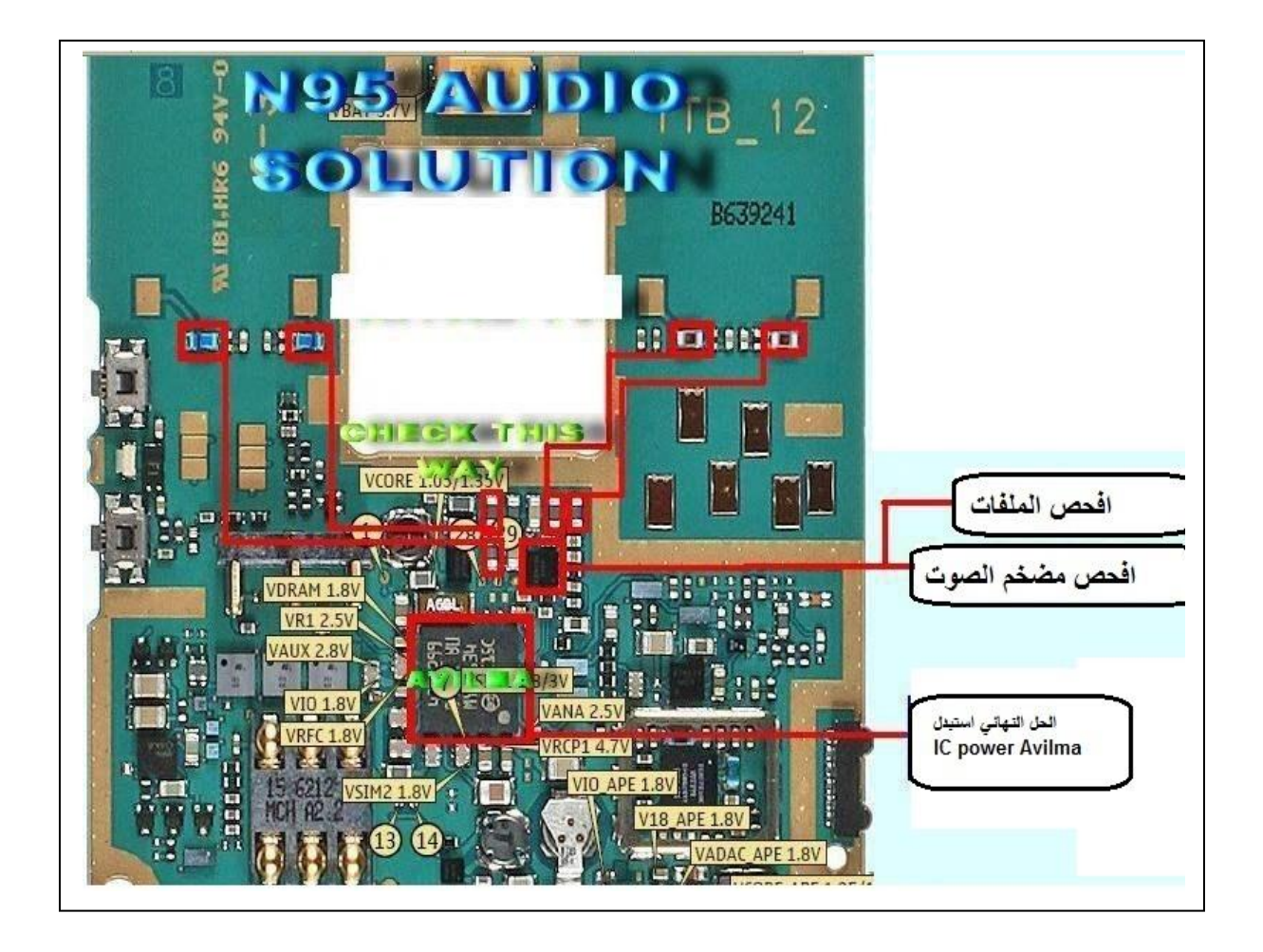

شكل (39): اللوحة الرئيسية لدائرة الجرس

**بطاقة التمرين العملي )3(** اسم التمرين: تشخيص أعطال الميكروفون وإصالحها األهداف التدريبية للتمرين: بعد إنهاء التمرين من المتوقع أن يكون لديك القدرة على: - قراءة المخطط التفصيلي للميكروفون - تشخيص أعطال الميكروفون - إصالح عطل الميكروفون التسهيالت التدريبية للتمرين )المواد والعدد واألجهزة(: - ساعة فحص ملتيميتر - مفك 6T - مسدس حراري - شيلد - كاوي لحام - جهاز حاسوب - إنترنت - مخطط تفصلي لجهاز 95N خطوات تنفيذ التمرين: -1 قراءة المخطط التفصيلي لدائرة الميكروفون، الشكل )40(.

- -2 التأكد من دائرة سماعة األذن الخارجية أنها غير موصولة وإذا كانت موصلة يجب تنظيف المدخل من الماء
	- -3 فحص تماسات الميكروفون والتأكد من عدم وجود فصل
		- -4 استبدال الميكروفون
		- -5 استبدال دائرة الطاقة Avilma Power IC

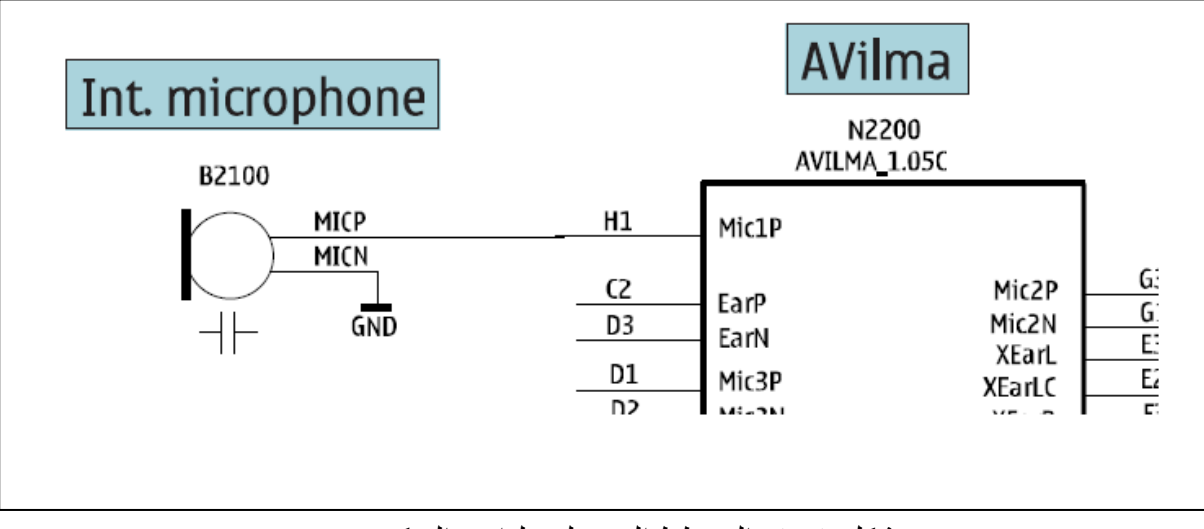

شكل )40(: المخطط التفصيلي لدائرة الميكروفون

**بطاقة التمرين العملي )4(** اسم التمرين: تشخيص أعطال دائرة الشحن وصيانتها األهداف التدريبية للتمرين: بعد إنهاء التمرين من المتوقع أن يكون لديك القدرة على: - قراءة المخطط التفصيلي لدائرة الشاحن - تشخيص أعطال دائرة الشحن - إصالح عطل الشحن التسهيالت التدريبية للتمرين )المواد والعدد واألجهزة(: - ساعة فحص ملتيميتر - مفك 6T - مسدس حراري - شيلد - كاوي لحام - جهاز حاسوب - إنترنت - مخطط تفصلي لجهاز 95N خطوات تنفيذ التمرين -1 قراءة المخطط التفصيلي واللوحة الرئيسية لدائرة الجرس، الشكل )41(. -2 فحص الشاحن باستخدام ساعة الفحص الملتيميتر -3 فحص مماسات الشحن -4 فحص الفيوز 2000 F -5 فحص الملف 2000 L -6 فحص زينر دايود 2000 R -7 فحص المكثف 2001C 2000,C

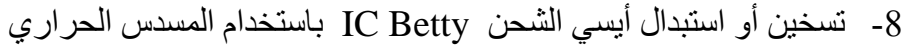

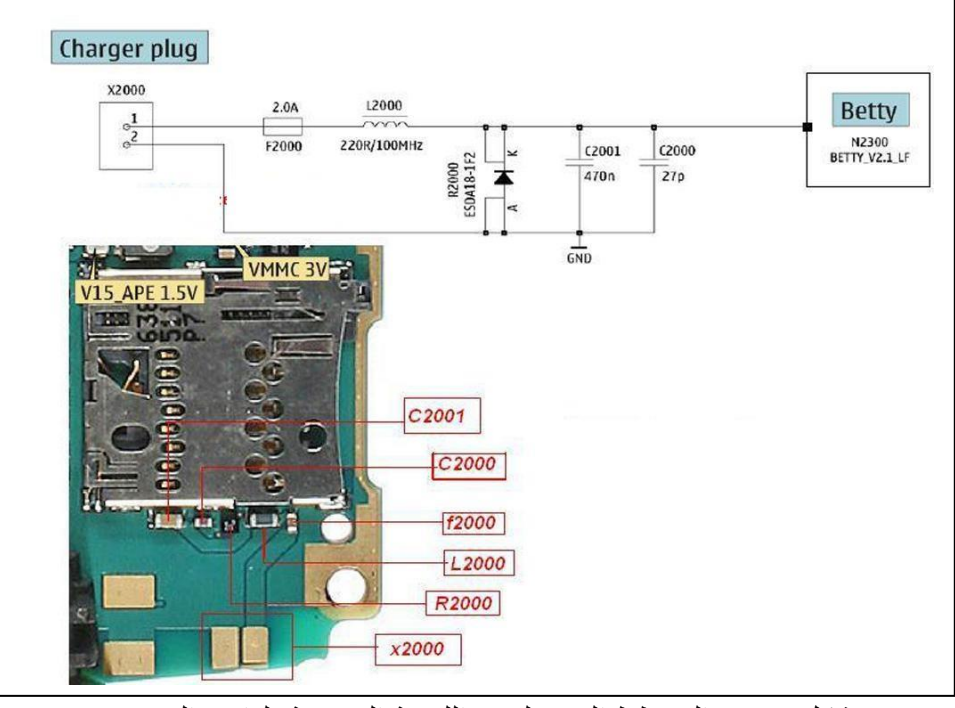

شكل (41): المخطط التفصيلي واللوحة الرئيسية لدائرة الجرس

**بطاقة التمرين العملي )5(** اسم التمرين: تشخيص أعطال دائرة الب ور ومعالجتها األهداف التدريبية للتمرين: بعد إنهاء التمرين من المتوقع أن يكون لديك القدرة على: - قراءة المخطط التفصيلي لدائرة الب ور - تشخيص أعطال دائرة الب ور - إصالح عطل الب ور التسهيالت التدريبية للتمرين )المواد والعدد واألجهزة(: - ساعة فحص ملتيميتر - مفك 6T - مسدس حراري - شيلد - كاوي لحام - جهاز حاسوب - إنترنت - مخطط تفصلي لجهاز 95N

خطوات تنفيذ التمرين

- -1 التأكد من عدم وجود كسور أو مادة سائلة ظاهرة على اللوحة الرئيسة
- -2 استبدال البطارية للتأكد من أن مشكلة الجهاز ليست ناتجة عن ضعف فيها
	- -3 وضع الشاحن في الجهاز, في حالة الشحن القيام بالخطوات التالية:
	- فحص كبسة البَوْر باستخدام ساعة الفحص الملتيميتر ، الشكل (42).

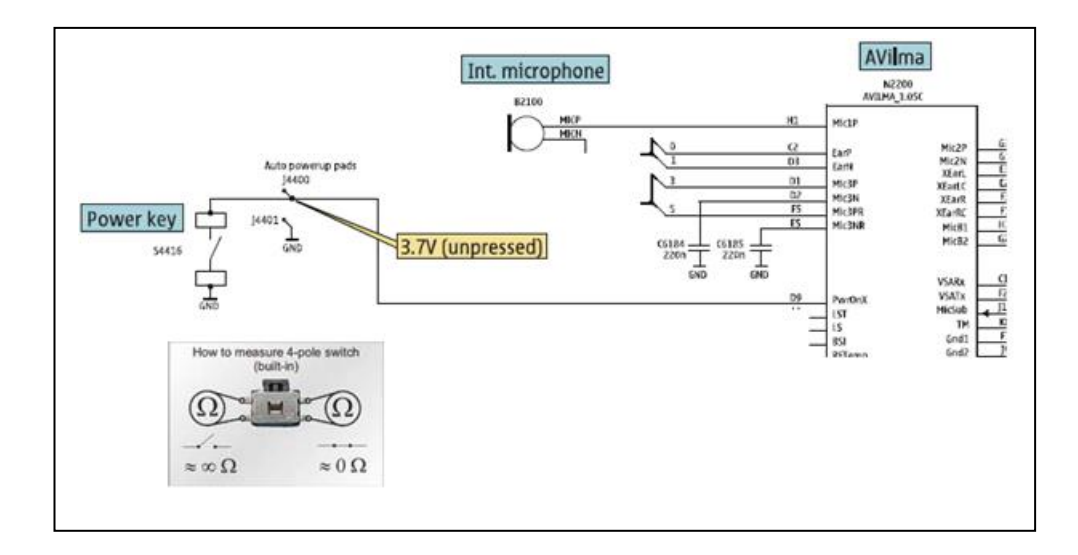

شكل (42): فحص كبسة البور

- التأكد من عدم وجود فصل بين كبسة البَوْر وIC Power
- في حالة وجود فصل، يتم عمل توصيلة خارجية باستخدام سلك رفيع، الشكل )43(.

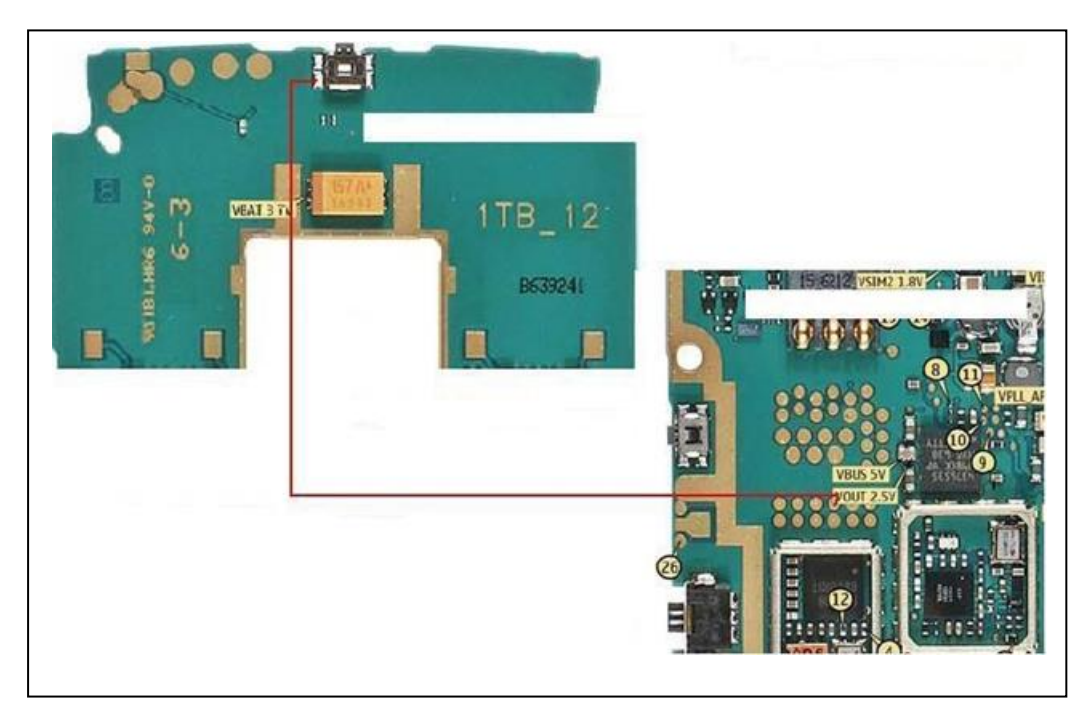

شكل )43(: عمل توصيلة خارجية لكبسة البور

- تسخين أو استبدال Power IC
- -4 في حالة عدم الشحن نقوم بالخطوات التالية:
- فحص تماسات البطارية الطرف الموجب مع الطرف السالب في حالة حدوث دائرة قصر نقوم بتغير المكثفات المتصلة مع تماسات البطارية، الشكل )44(.

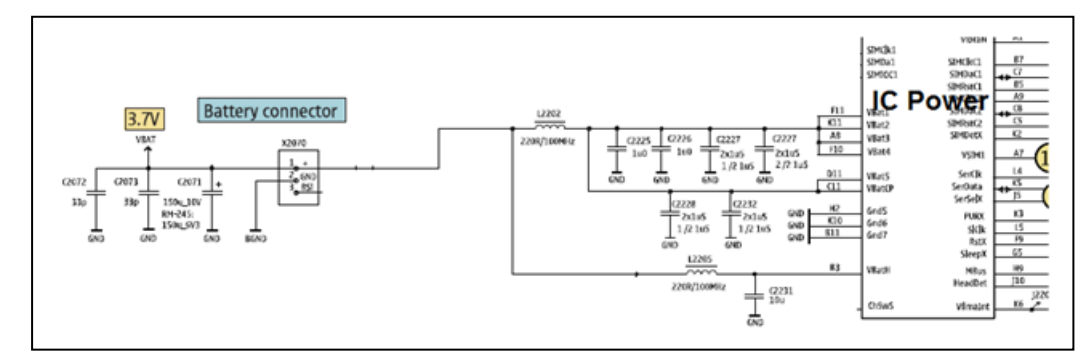

شكل (44): دائرة البطارية

- -5 تحديث برمجة الجهاز Software
	- -6 تسخين أو استبدال power IC
	- -7 تسخين أو استبدال Flash IC
	- -8 تسخين أو استبدال CPU IC

**بطاقة التمرين العملي )6(** اسم التمرين: تشخيص أعطال دائرة الذاكرة الخارجية وإصالحها األهداف التدريبية للتمرين: بعد إنهاء التمرين من المتوقع أن يكون لديك القدرة على: - قراءة المخطط التفصيلي لدائرة الذاكرة الخارجية - تشخيص أعطال دائرة الذاكرة الخارجية - إصالح عطل الذاكرة الخارجية التسهيالت التدريبية للتمرين )المواد والعدد واألجهزة(: - ساعة فحص ملتيميتر - مفك 6T - مسدس حراري - شيلد - كاوي لحام - جهاز حاسوب - إنترنت - مخطط تفصلي لجهاز 95N خطوات تنفيذ التمرين: -1 التأكد من صالحية بطاقة الذاكرة عن طريق وضعها في هاتف خلوي أخر -2 قراءة المخطط التفصيلي، الشكل )45(، ويبين الشكل )46( اللوحة الرئيسة لدائرة الذاكرة. -3 فحص تماس بطاقة الذاكرة. -4 تسخين أو استبدال فلتر بطاقة الذاكرة -5 تسخين أو استبدال Menelaus IC -6 تسخين أو استبدال OMAP IC

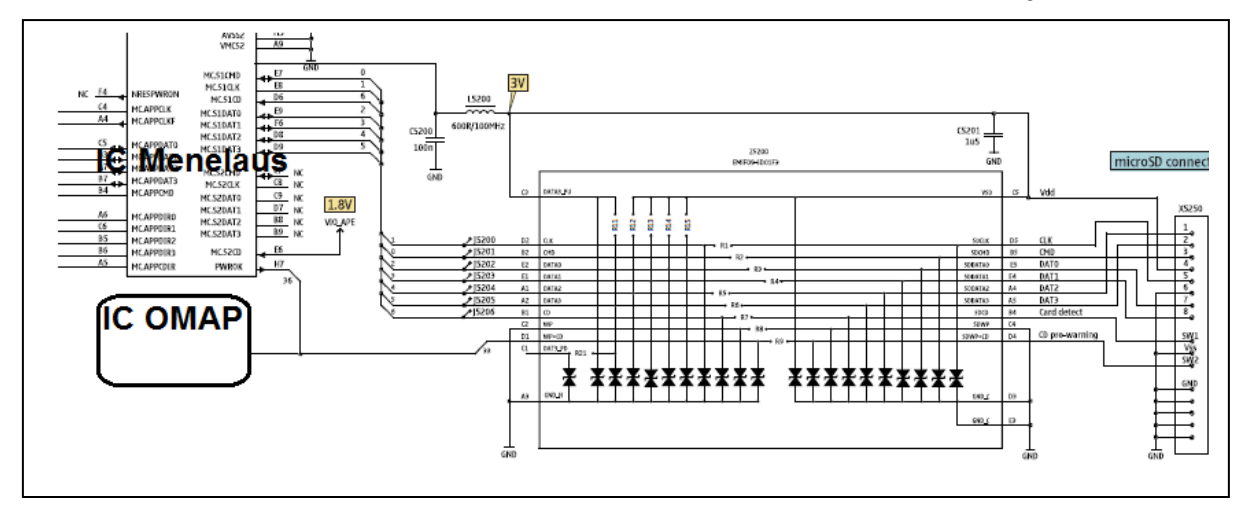

شكل )45(: المخطط التفصيلي لدائرة الذاكرة

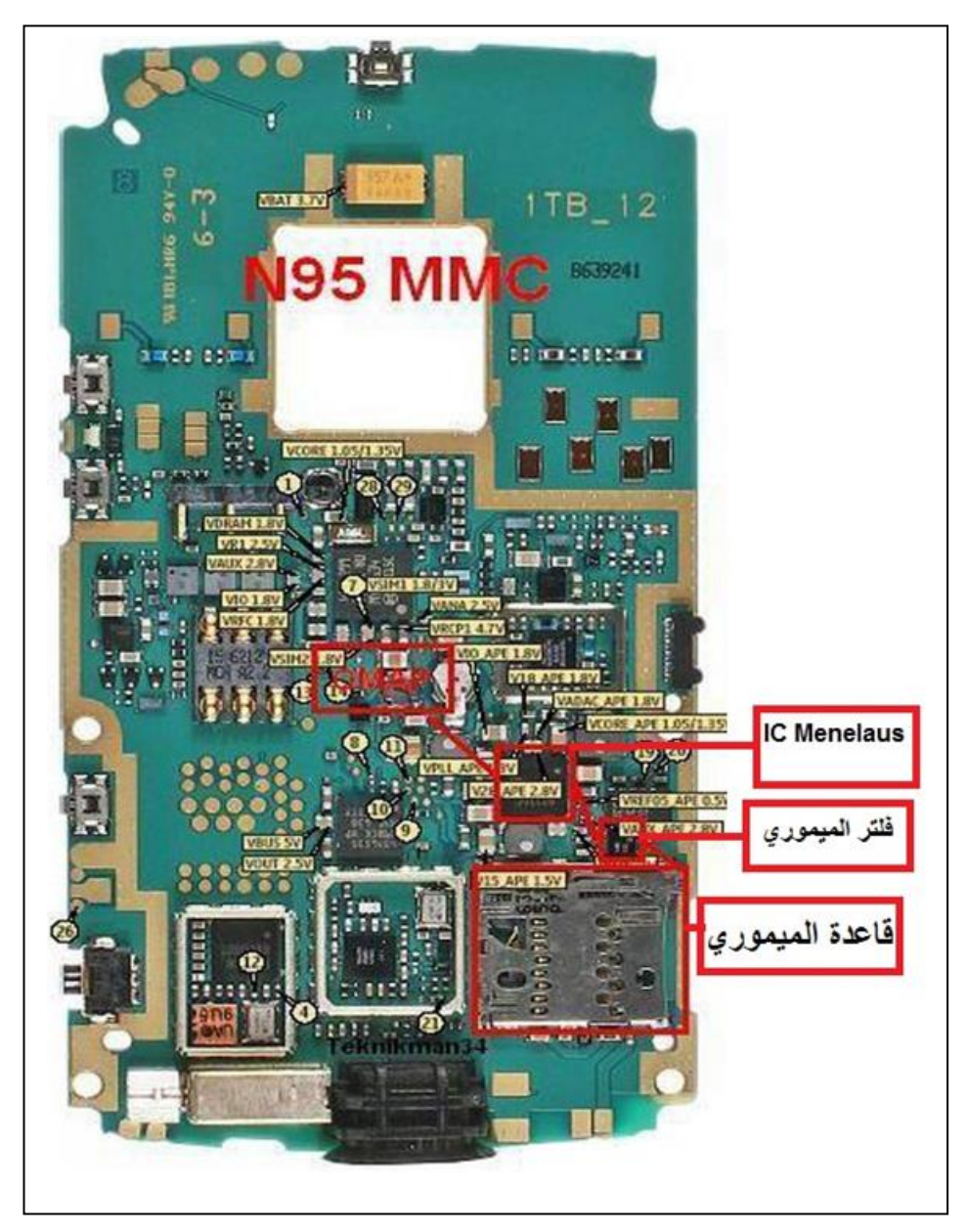

شكل (46): اللوحة الرئيسة لدائرة الذاكرة

**بطاقة التمرين العملي )7(** اسم التمرين: تشخيص أعطال دائرة الكبسات وإصالحها الأهداف التدر بببة للتمرين: بعد إنهاء التمرين من المتوقع أن يكون لديك القدرة على: - قراءة المخطط التفصيلي لدائرة الكبسات - تشخيص أعطال دائرة الكبسات - إصالح عطل الكبسات التسهيلات التدريبية للتمرين (المواد والعدد والأجهزة): - ساعة فحص ملتيميتر - مفك 6T - مسدس حراري - شيلد - كاوي لحام - جهاز حاسوب - إنترنت - مخطط تفصلي لجهاز 95N خطوات تنفيذ التمرين: -1 قراءة المخطط التفصيلي، الشكل )47(، ويبين الشكل )48( اللوحة الرئيسية لدائرة الكبسات. -2 التأكد من عدم وجود مادة سائلة على تالمسات لوحة المفاتيح (Sheet Dome( -3 التأكد من عدم وجود فصل داخل صفوف وأعمدة لوحة المفاتيح أو أحد الملفات على خطوط الكبسات باستخدام ساعة الفحص الملتيميتر -4 إذا كان الخلل في لوحة المفاتيح العلوية يجب التأكد من تالمسات اإلفالت أو استبدال إفالت كيبل -5 تغير فلتر ESD الخاصة بالكبسات -6 إذا كانت جميع الخطوات السابقة سليمة بعد الفحص يكون الخلل في المعالج OMAP -7 إذا كانت جميع الخطوات السابقة سليمة بعد الفحص يكون الخلل في المعالج RAPIDO

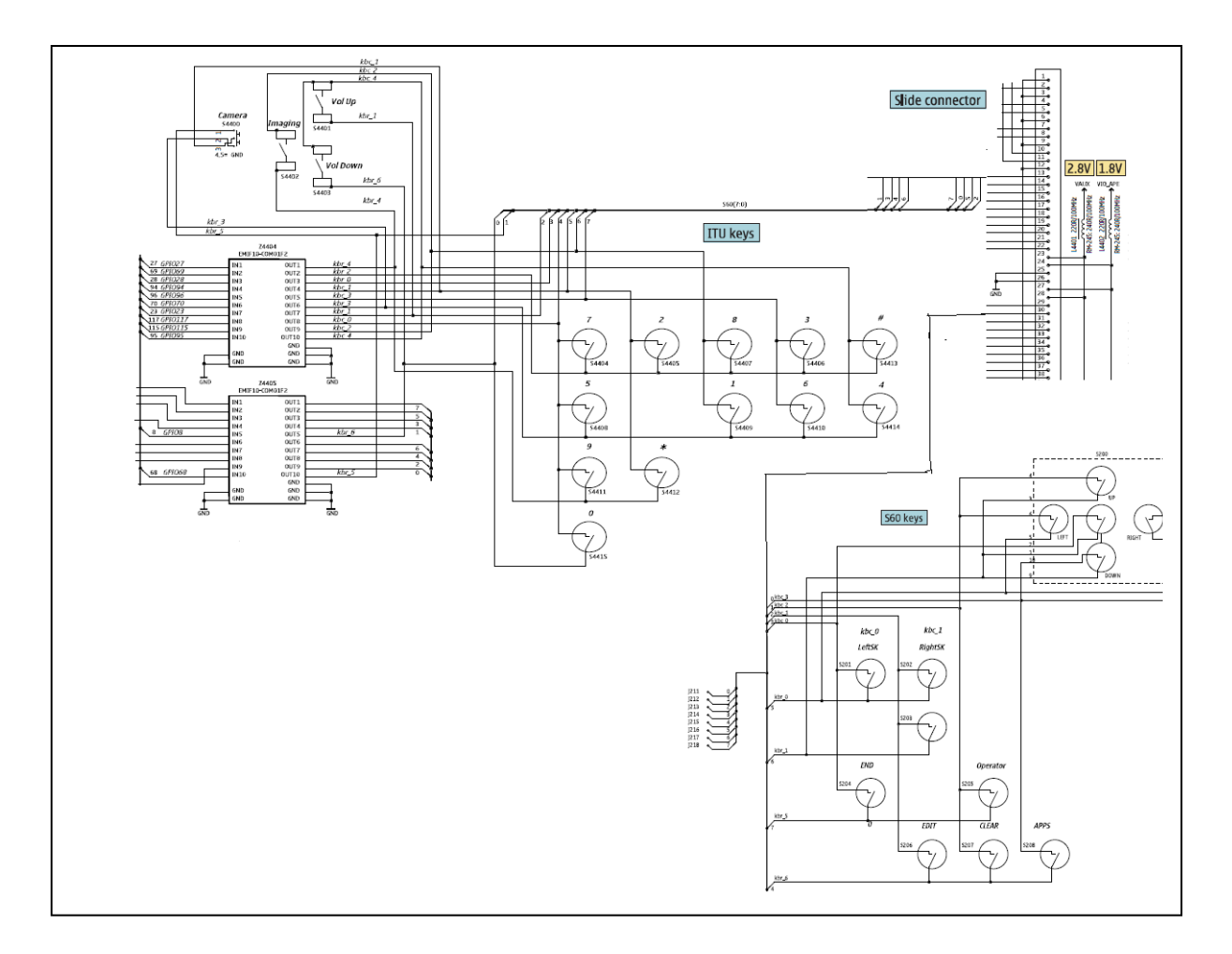

شكل (47): المخطط التفصيلي لدائر ة الكبسات

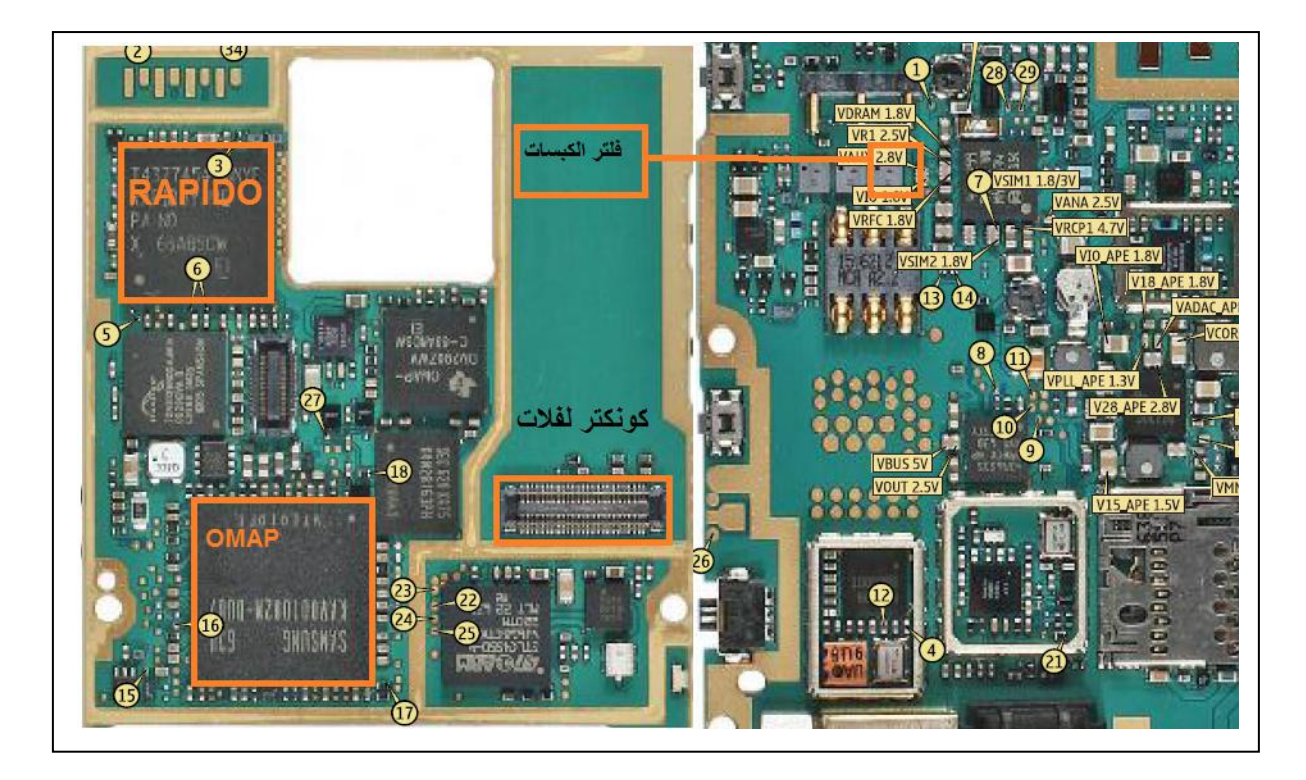

شكل )48(: اللوحة الرئيسية لدائرة الكبسات

**بطاقة التمرين العملي )8(** اسم التمرين: تشخيص أعطال دائرة البطاقة وإصالحها األهداف التدريبية للتمرين: بعد إنهاء التمرين من المتوقع أن يكون لديك القدرة على: - قراءة المخطط التفصيلي لدائرة البطاقة - تشخيص أعطال دائرة البطاقة - إصالح عطل البطاقة التسهيلات التدريبية للتمرين (المواد والعدد والأجهزة): - ساعة فحص ملتيميتر - مفك 6T - مسدس حراري - شيلد - كاوي لحام - جهاز حاسوب - إنترنت - مخطط تفصلي لجهاز 95N خطوات تنفيذ التمرين: -1 قراءة المخطط التفصيلي، الشكل )49(، ويبين الشكل )50( اللوحة الرئيسة لدائرة البطاقة. -2 تأكد من صالحية بطاقة الذاكرة عن طريق وضعها في جهاز أخر -3 يجب التأكد من عدم وجود مادة سائلة على تالمسات البطاقة أو وجود فصل في إحدى التالمسات -4 فحص صالحية مفتاح غطاء البطاقة. -5 تسخين أو استبدال Power IC

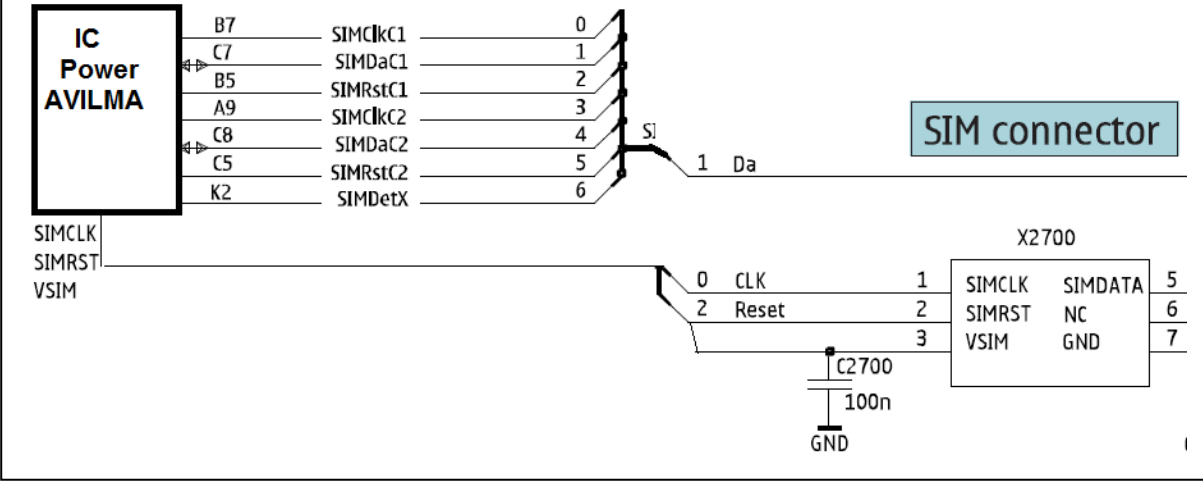

شكل )49(: المخطط التفصيلي لدائرة البطاقة

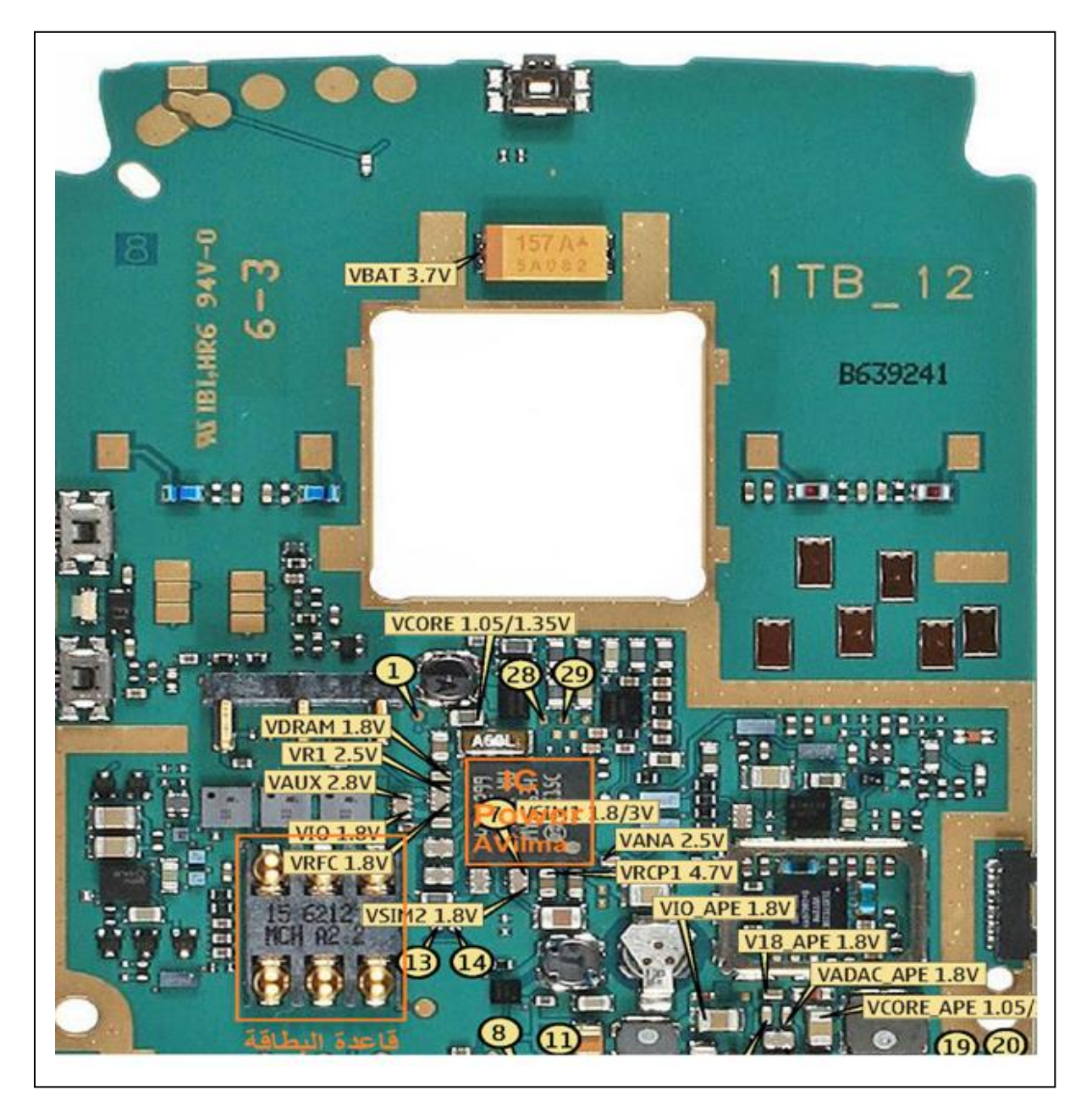

شكل )50(: اللوحة الرئيسة لدائرة البطاقة

**بطاقة التمرين العملي )9(** اسم التمرين: تشخيص أعطال دائرة الشاشة وإصالحها

األهداف التدريبية للتمرين: بعد إنهاء التمرين من المتوقع أن يكون لديك القدرة على: - قراءة المخطط التفصيلي لدائرة الشاشة - تشخيص أعطال دائرة الشاشة - إصالح عطل الشاشة

التسهيلات التدريبية للتمرين (المواد والعدد والأجهزة):

- ساعة فحص ملتيميتر
	- مفك 6T
	- ۔ مسدس حرار*ي* 
		- شيلد
		- كاوي لحام
	- جهاز حاسوب
		- إنترنت
- مخطط تفصلي لجهاز 95N

خطوات تنفيذ التمرين:

- -1 يبين الشكل )51( اللوحة الرئيسية لدائرة الشاشة
	- -2 التأكد من برمجة الجهاز Software
		- -3 استبدال الشاشة
- -4 يجب التأكد من عدم وجود مادة سائلة على تالمسات الشاشة أو وجود فصل في إحدى التالمسات
	- 5- استبدال إفلات كيبل
	- -6 استبدال فلتر الشاشة
	- IC OMAP استبدال -7

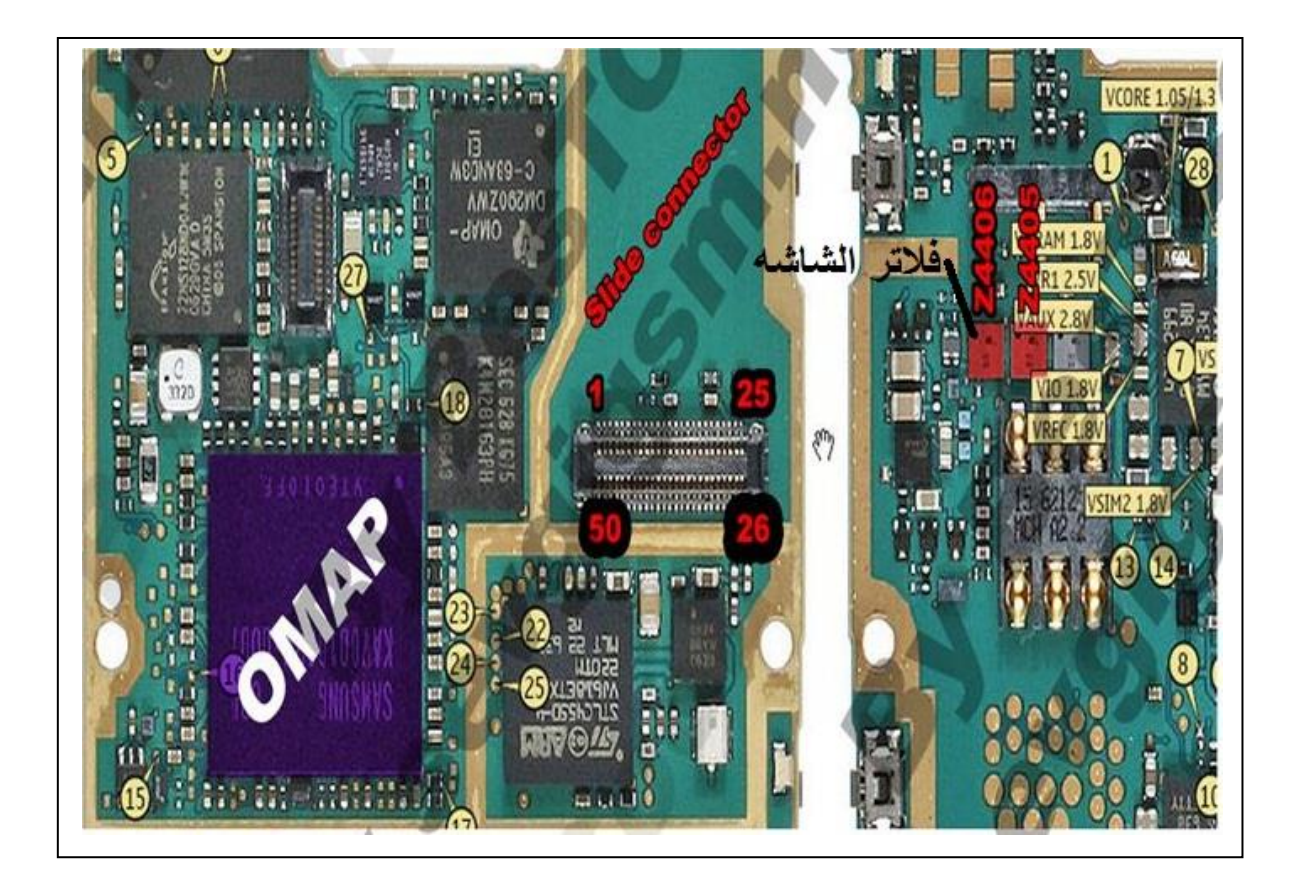

شكل )51(: اللوحة الرئيسة لدائرة الشاشة

**بطاقة التمرين العملي )10(** اسم التمرين: تشخيص أعطال دائرة الكاميرا وإصالحها الأهداف التدر يبية للتمر ين: بعد إنهاء التمرين من المتوقع أن يكون لديك القدرة على: - قراءة المخطط التفصيلي لدائرة الكاميرا - تشخيص أعطال دائرة الكاميرا - إصالح عطل الكاميرا التسهيلات التدريبية للتمرين (المواد والعدد والأجهزة): - ساعة فحص ملتيميتر - مفك 6T - مسدس حراري - شيلد - كاوي لحام - جهاز حاسوب - إنترنت - مخطط تفصلي لجهاز 95N خطوات تنفيذ التمرين: -1 التأكد من إعدادات الكاميرا 2- قراءة المخطط التفصيلي، الشكل (52)، ويبين الشكل (53) اللوحة الرئيسة لدائرة الكاميرا. -3 استبدال الكاميرا -4 فحص تماس الكاميرا -5 فحص صالحية مفتاح الكاميرا IC Driver Camera أواستبدال تسخين -6 -6 تسخين أو استبدال HWA Camera IC. -7 تسخين أو استبدال OMAP IC

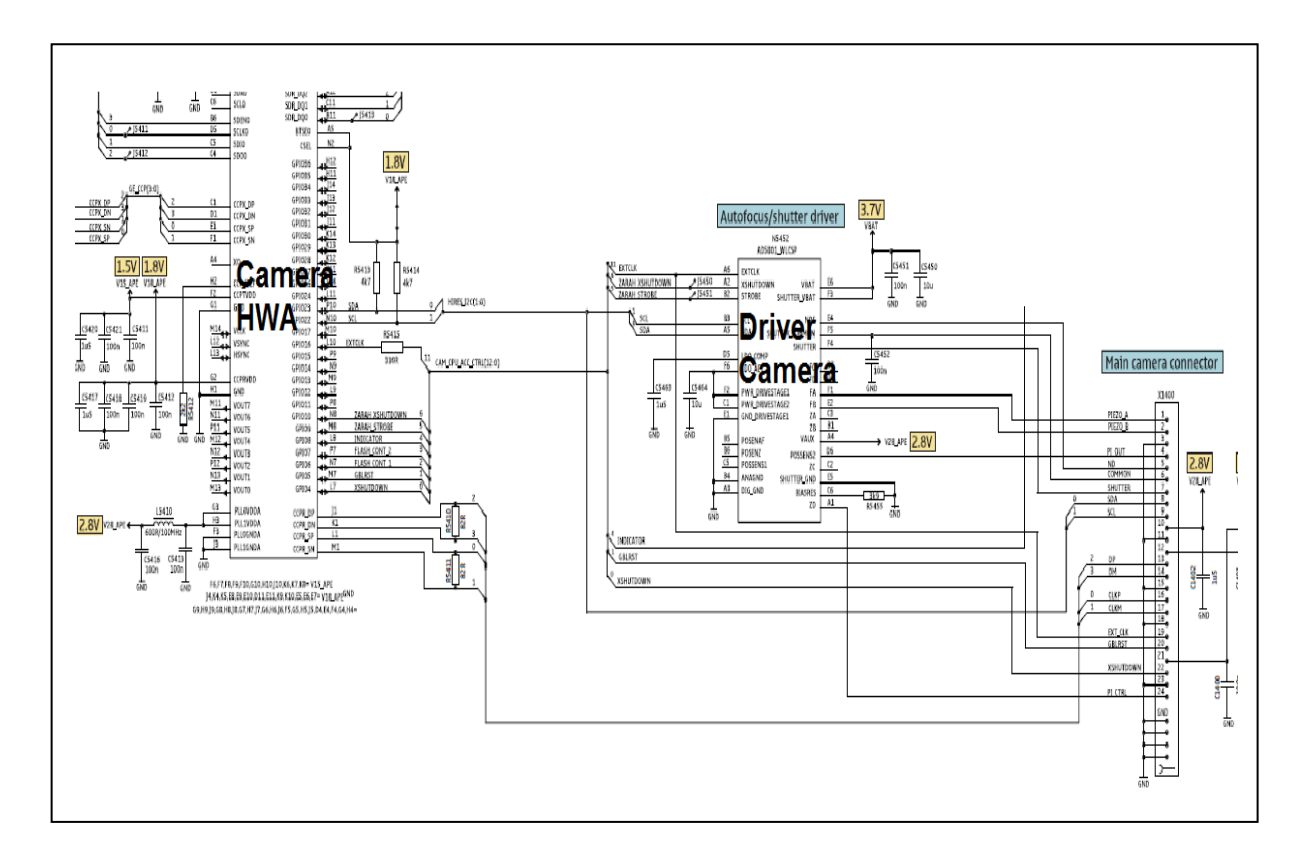

شكل )52(: المخطط التفصيلي لدائرة الكاميرا

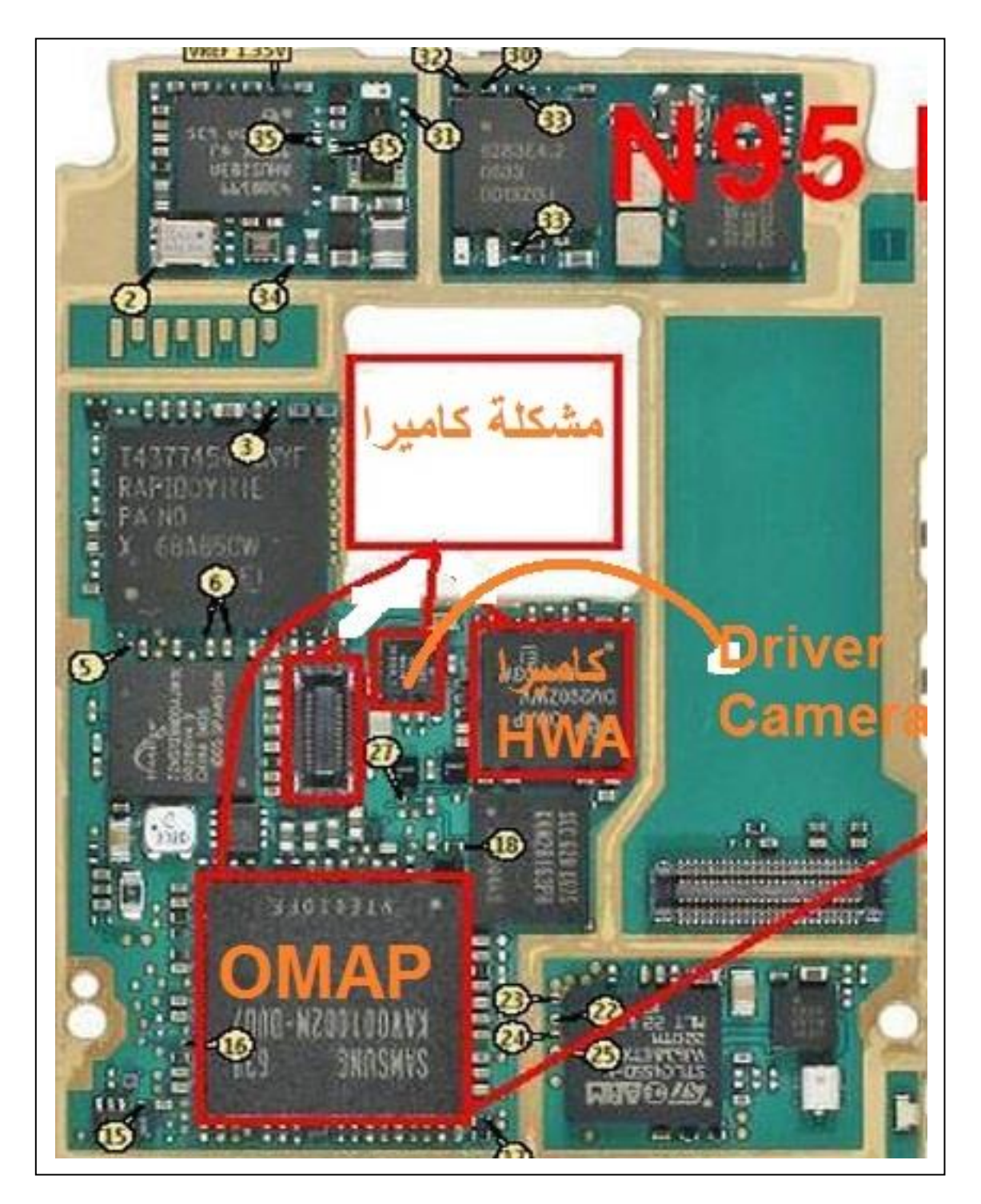

شكل )53(: اللوحة الرئيسة لدائرة الكاميرا

**بطاقة التمرين العملي )11(** اسم التمرين: تشخيص أعطال دائرة الفالش بالكاميرا وإصالحها األهداف التدريبية للتمرين: بعد إنهاء التمرين من المتوقع أن يكون لديك القدرة على: - قراءة المخطط التفصيلي لدائرة الفالش بالكاميرا - تشخيص أعطال دائرة الفالش بالكاميرا - إصالح عطل الفالش بالكاميرا التسهيلات التدريبية للتمرين (المواد والعدد والأجهزة): - ساعة فحص ملتيميتر - مفك 6T - مسدس حراري - شيلد - كاوي لحام - جهاز حاسوب - إنترنت - مخطط تفصلي لجهاز 95N خطوات تنفيذ التمرين: -1 قراءة المخطط التفصيلي، الشكل )54(، ويبين الشكل )55( اللوحة الرئيسية لدائرة الفالش بلكاميرا. -2 فحص صالحية مفتاح الكاميرا

- IC Flashlight Driver Camera استبدال أو تسخين -3
	- -4 استبدال الملف 5450L.

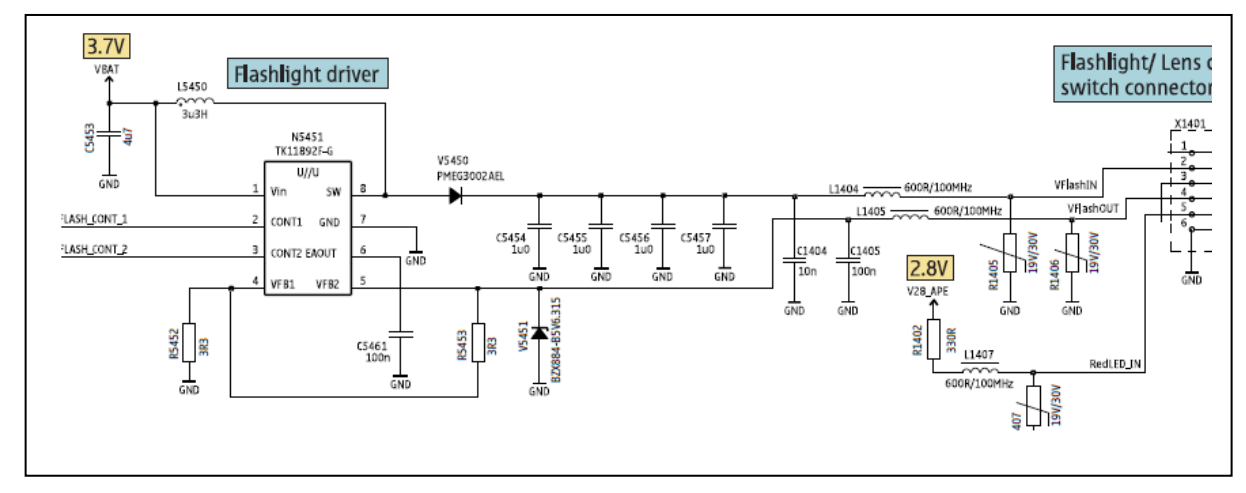

شكل (54): المخطط التفصيلي لفلاش الكامير ا

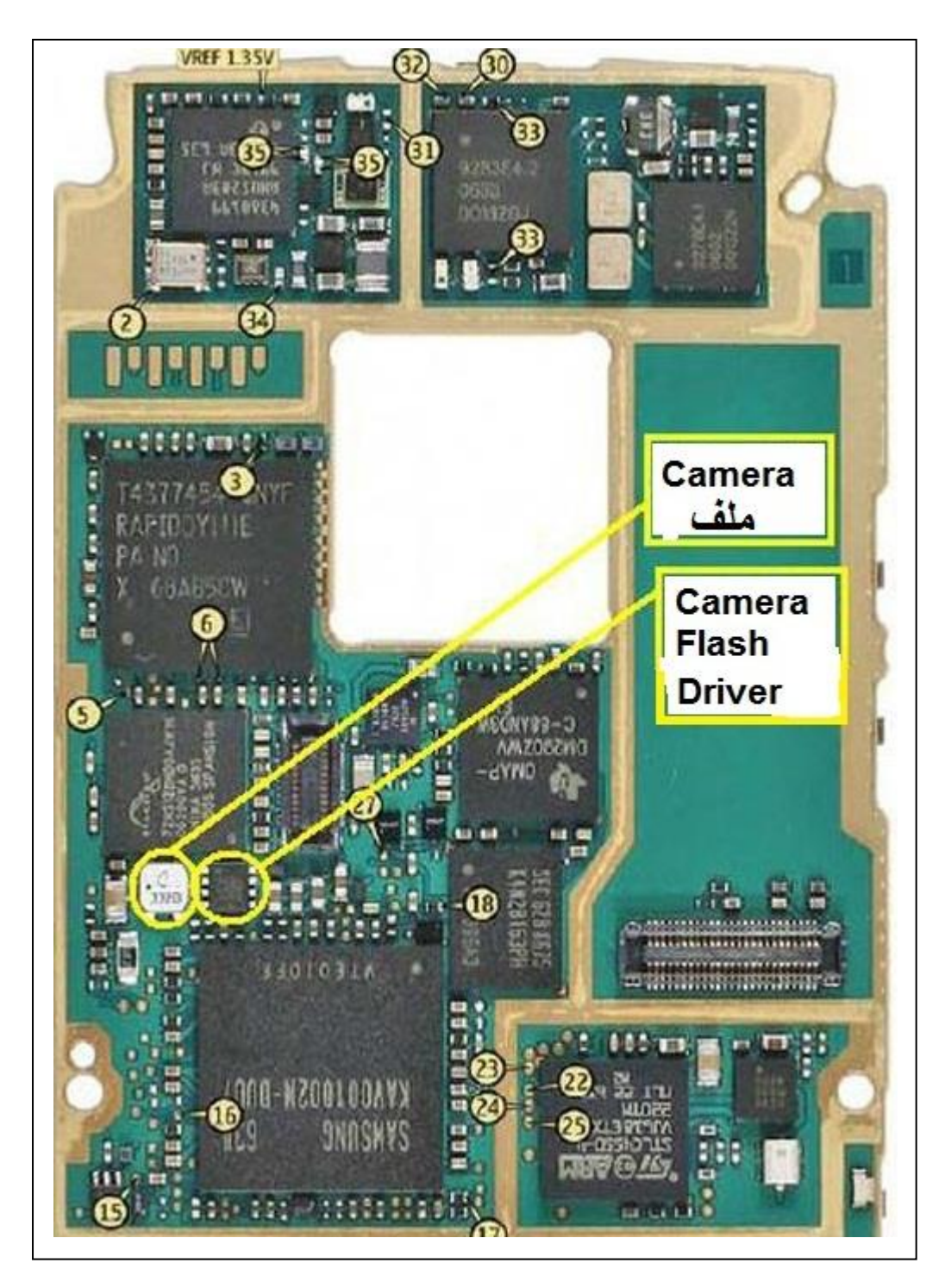

شكل )55(: اللوحة الرئيسية لدائرة فالش الكاميرا

**بطاقة التمرين العملي )12(** اسم التمرين: تشخيص أعطال دائرة البلوتوث والشبكة الالسلكية وإصالحها

األهداف التدريبية للتمرين: بعد إنهاء التمرين من المتوقع أن يكون لديك القدرة على: - قراءة المخطط التفصيلي لدائرة البلوتوث والشبكة الالسلكية - تشخيص أعطال دائرة البلوتوث والشبكة الالسلكية - إصالح عطل البلوتوث والشبكة الالسلكية

التسهيلات التدريبية للتمرين (المواد والعدد والأجهزة):

- ساعة فحص ملتيميتر
	- مفك 6T
	- مسدس حراري
		- شيلد
		- كاوي لحام
	- جهاز حاسوب
		- إنترنت
- مخطط تفصلي لجهاز 95N

خطوات تنفيذ التمرين -1 قراءة المخطط التفصيلي لدائرة لبلوتوث والشبكة الالسلكية، الشكل )56(. -2 التأكد من توصيل antenna BT\WLAN ، الشكل )57(. -3 إذا كان العطل في الشبكة الالسلكية نقوم بالخطوات التالية - تسخين أو استبدال WLAN Filter IC IC WLAN P.A استبدال أو تسخين - - تسخين أو استبدال WLAN IC - تسخين أو استبدال OMAP IC -4 إذا كان العطل في البلوتوث نقوم بالخطوات التالية: - تسخين أو استبدال BT IC

- تسخين أو استبدال WLAN IC

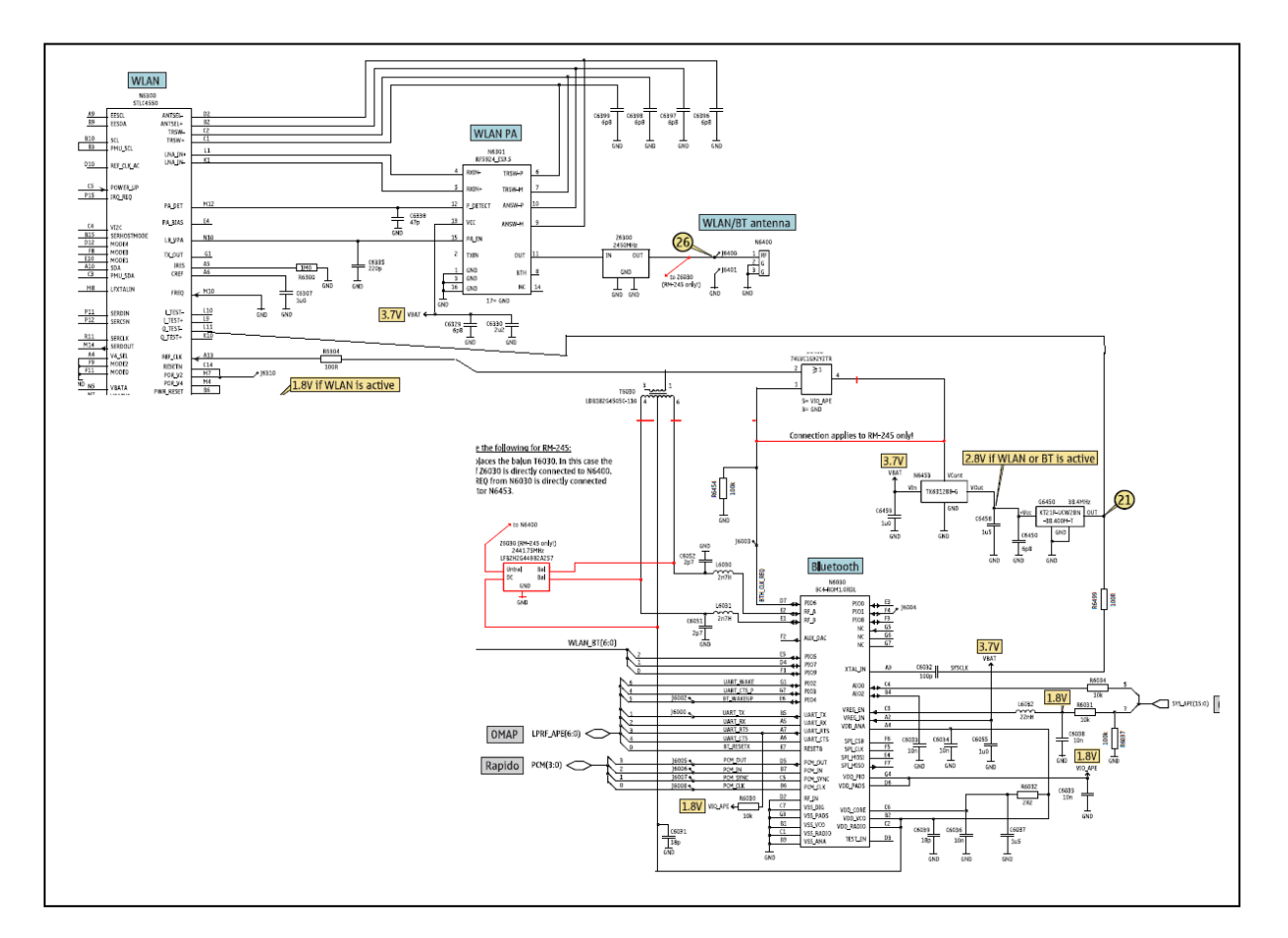

شكل )56(: المخطط التفصيلي لدائرة البلوتوث والشبكة الالسلكية

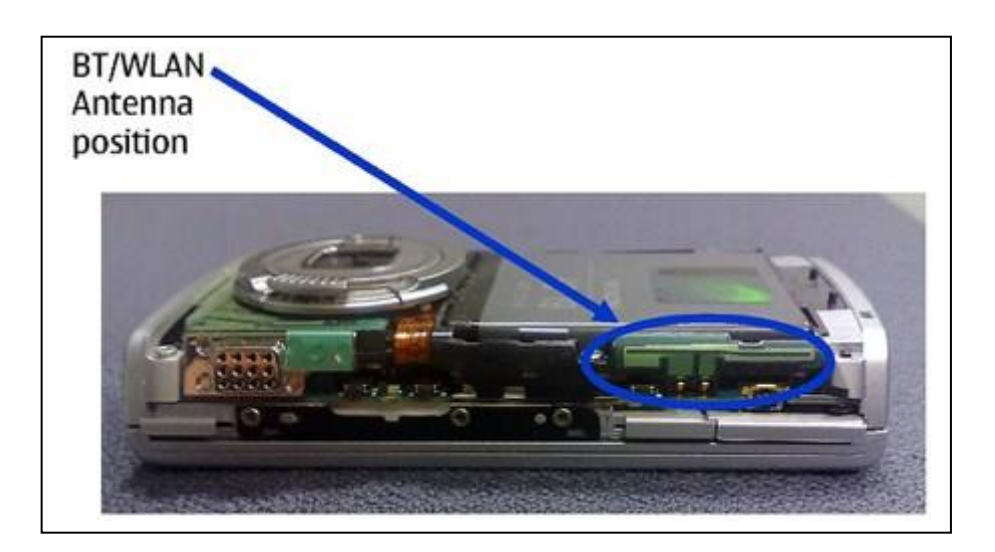

شكل )57(: توصيل الهوائي

**بطاقة التمرين العملي )13(** اسم التمرين: تشخيص أعطال دائرة المذياع وإصالحها األهداف التدريبية للتمرين: بعد إنهاء التمرين من المتوقع أن يكون لديك القدرة على: - قراءة المخطط التفصيلي لدائرة المذياع - تشخيص أعطال دائرة المذياع - إصالح عطل المذياع التسهيالت التدريبية للتمرين )المواد والعدد واألجهزة(: - ساعة فحص ملتيميتر - مفك 6T - مسدس حراري - شيلد - كاوي لحام - جهاز حاسوب - إنترنت - مخطط تفصلي لجهاز 95N خطوات تنفيذ التمرين: -1 قراءة المخطط التفصيلي لدائرة المذياع ، الشكل )58(. -2 التأكد من توصيل مدخل السماعة headphone بشكل جيد -3 تسخين أو استبدال RADIO IC -4 تسخين أو استبدال OMAP IC -5 تسخين أو استبدال Power IC

-6 تسخين أو استبدال RAPIDO IC

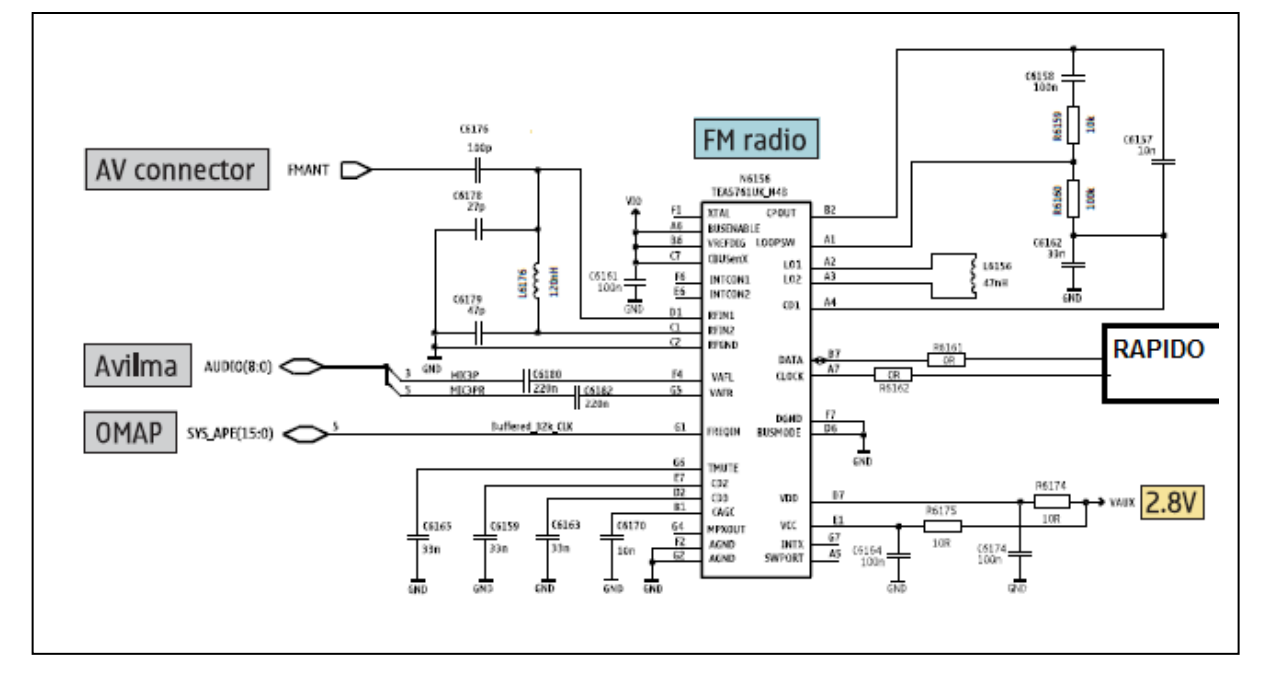

شكل )58(: المخطط التفصيلي لدائرة المذياع

**بطاقة التمرين العملي )14(** اسم التمرين: تشخيص أعطال دائرة الشبكة وإصالحها

األهداف التدريبية للتمرين: بعد إنهاء التمرين من المتوقع أن يكون لديك القدرة على: - قراءة المخطط التفصيلي لدائرة الشبكة - تشخيص أعطال دائرة الشبكة - إصالح عطل الشبكة التسهيالت التدريبية للتمرين )المواد والعدد واألجهزة(: - ساعة فحص ملتيميتر - مفك 6T - مسدس حراري - شيلد - كاوي لحام - جهاز حاسوب - إنترنت - مخطط تفصلي لجهاز 95N

خطوات تنفيذ التمرين:

- -1 التأكد من صالحية الشريحة وأنها تعمل بشكل جيد 2- قراءة المخطط التفصيلي لدائرة الإرسال والاستقبال، الشكل (59)، ويبين الشكل (60) اللوحة
- الرئيسة.
- 3- فحص سلامة التوصيل بين تماسات اللوحة والهوائي (الأنتين) وعدم وجود كسور أو مواد سائلة
	- )ANTINA SWITCH ) استبدال -4
	- -5 استبدال فالتر اإلرسال واالستقبال GSM
		- $IC$  FEM استبدال -6
			- IC RF استبدال -7
		- IC Power استبدال -8

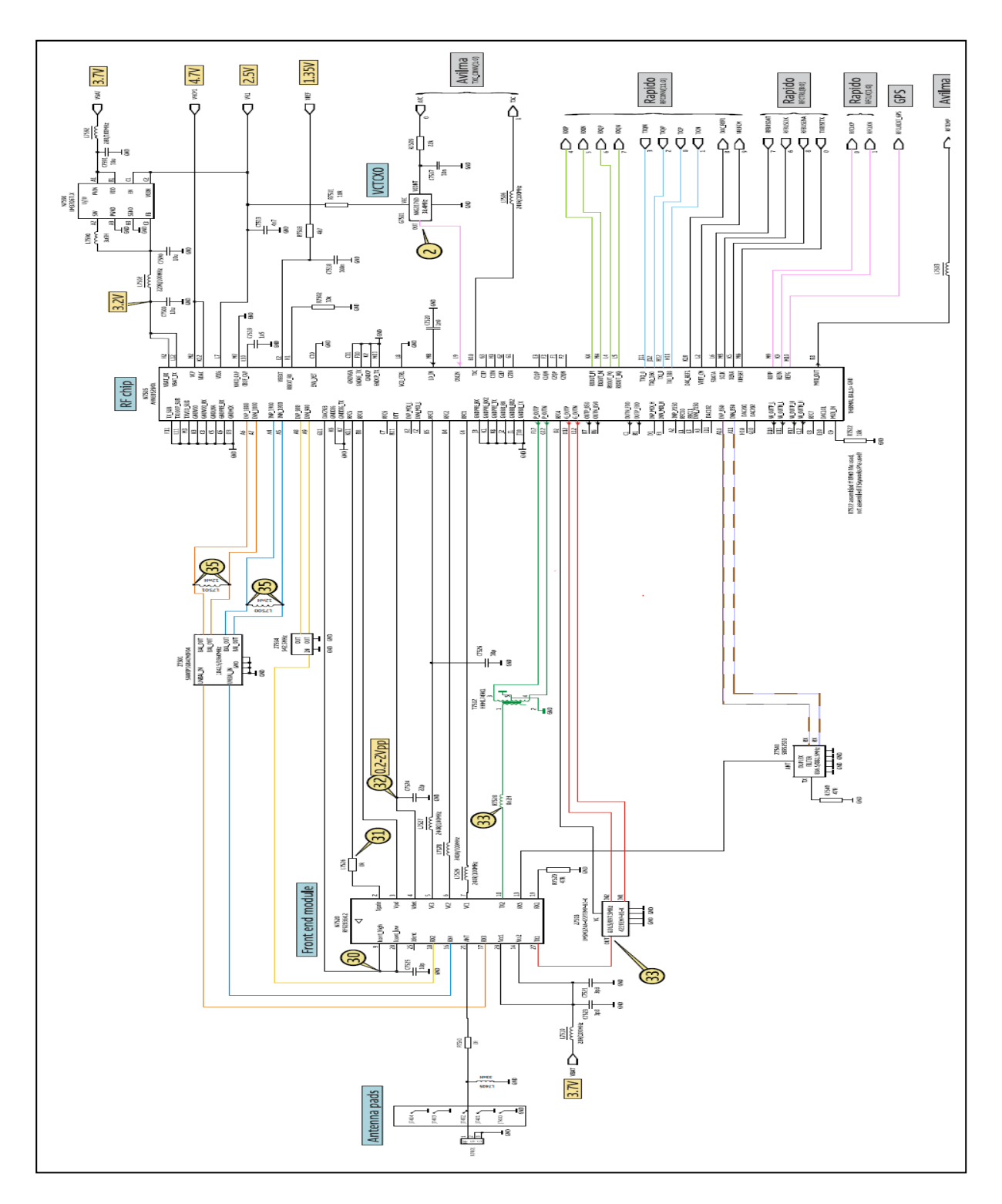

شكل (59): المخطط التفصيلي لدائرة الإرسال والاستقبال

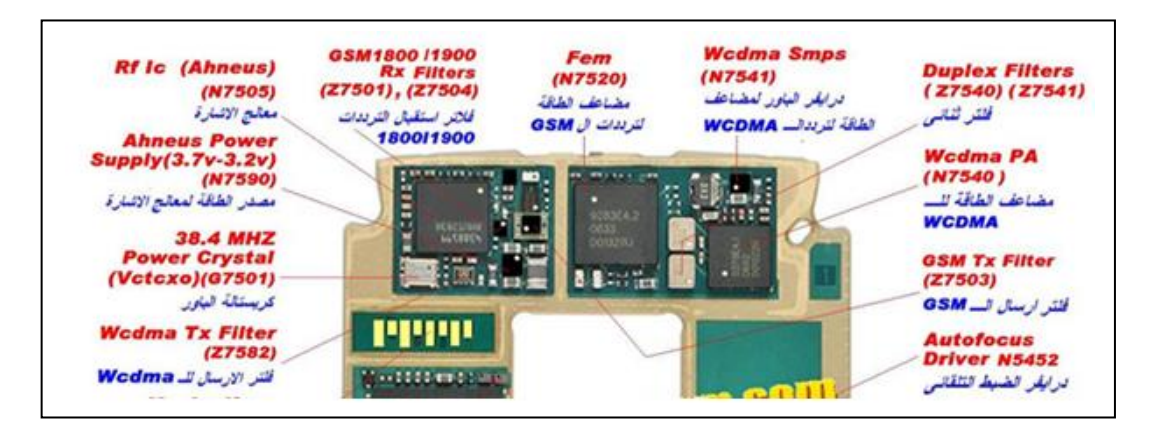

شكل (60): اللوحة الرئيسة لجهاز N95

**تمارين الممارسة العملية**

أسماء تمارين الممارسة العملية: -1 تشخيص أعطال السماعة وإصالحها -2 تشخيص أعطال الجرس وإصالحها -3 تشخيص أعطال الميكروفون وإصالحها -4 تشخيص أعطال دائرة الشحن وإصالحها -5 تشخيص أعطال دائرة البور وإصالحها -6 تشخيص أعطال دائرة الذاكرة الخارجية وإصالحها -7 تشخيص أعطال دائرة الكبسات وإصالحها -8 تشخيص أعطال دائرة البطاقة وإصالحها -9 تشخيص أعطال دائرة الشاشة وإصالحها -10 تشخيص أعطال دائرة الكاميرا وإصالحها -11 تشخيص أعطال دائرة فالش الكاميرا وإصالحها -12 تشخيص أعطال دائرة البلوتوث والشبكة الالسلكية وإصالحها -13 تشخيص أعطال دائرة الراديو وإصالحها -14 تشخيص أعطال دائرة الشبكة وإصالحها األهداف التدريبية لتمارين الممارسة العملية: بعد إنهاء تمارين الممارسة العملية من المتوقع أن يكون لديك القدرة على: - قراءة المخططات التفصيلية لأجهز ة الهواتف الخلوية. - تشخيص أعطال أجهزة الهواتف الخلوية - إصالح أجهزة الهواتف الخلوية التسهيلات التدريبية لتمارين الممارسة (المواد والعدد والأجهزة): - ساعة فحص ملتيميتر

- مفك 6T
- مسدس حراري
	- شيلد
	- كاوي لحام
- جهاز كمبيوتر
	- انترنت
- مخطط تفصلي لجهاز 95N

اإلجراء المطلوب من المتدرب/ة: -1 قراءة المخططات التفصيلية ألجهزة الهواتف الخلوية. -2 تشخيص أعطال أجهزة الهواتف الخلوية -3 إصالح أجهزة الهواتف الخلوية

**االختبار النظري** السؤال الأول: المطلوب وضع دائر حول رمز الإجابة الصحيحة في الأسئلة التالية: -1 يستخدم ال Filter ESD لحماية الدوائر اإللكترونية من : a )التيار الثابت b )الشحنات الساكنة c )التيار المتردد d )الجهد المرتفع -2 معالج ال UPP موجود في أجهزة النوكيا التالية :  $WD2 + DCT4$  (a  $BB5$  (b)  $DCT3 + DCT4$  (c  $BB5+$  (d) -3 يتكون ال BRAIN داخل المعالج من األقسام التالية :  $MCU + RAM$  (a  $FLASH + ROM$  (b)  $MCU + DSP$  (c  $DSP + RAM$  (d -4 المعلومات التي يتم تخزينها على ذاكرة ال EEPROM هي : IMEI (a SP-LOCK (b SECURITY CODE (c d )جميع ما ذكر -5 يتم تخزن بيانات IMEI في أجهزة 4DCT Power Amplifier دائرة في( a Upp  $(b$  $UEM$  –ROM (c RF IC (d السؤال الثاني: المطلوب اإلجابة على األسئلة التالية: 1( يتكون الهاتف الخلوي من ثالثة أقسام رئيسة ما هي؟ 2( ما الخطوات التي يجب إتباعها للتعامل مع المخططات ؟ 3( ما الخطوات التي يجب إتباعها للبدء بعملية الصيانة؟

السؤال الثالث: ما وظيفة القطع اإللكترونية التالية:

- $UPP (1)$
- UEM  $(2)$
- RAB3G  $\dot{3}$
- Audio Amplifier (4
	- Driver Camera (5
		- Retu  $(6)$
		- Tahvo  $(7)$
		- FEM  $(8)$
		- LED Driver  $\hat{9}$ 
			- $OMAP(10)$
	- COMPO Flash (11
		- Antenna (12
		- Microphone (13
			- Buzzers (14

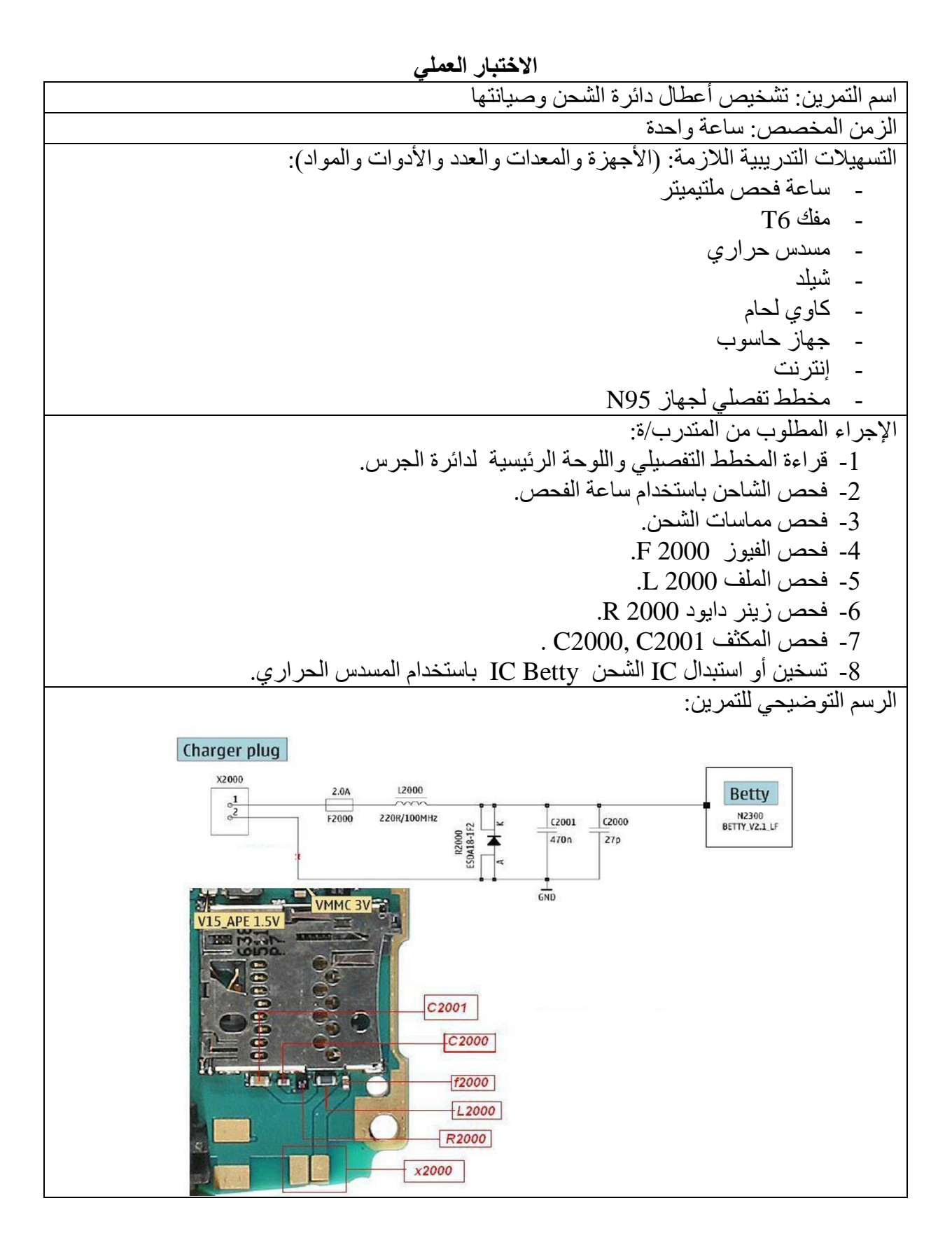

| اسم التمرين: تشخيص أعطال دائرة الشحن وصيانتها |              |          |                                                      |                |  |  |
|-----------------------------------------------|--------------|----------|------------------------------------------------------|----------------|--|--|
| اسم المتدرب/ة:                                |              |          |                                                      |                |  |  |
| ملاحظات                                       | $\mathsf{Y}$ | نعم      | الخطوات                                              | الرقم          |  |  |
|                                               |              |          | قراءة المخطط التفصيلي واللوحة الرئيسية لدائرة الجرس. | $\mathbf{1}$   |  |  |
|                                               |              |          | فحص الشاحن باستخدام ساعة الفحص.                      | $\overline{2}$ |  |  |
|                                               |              |          | فحص مماسات الشحن.                                    | 3              |  |  |
|                                               |              |          | فحص الفيوز F 2000.                                   | $\overline{4}$ |  |  |
|                                               |              |          | فحص الملف L 2000.                                    | 5              |  |  |
|                                               |              |          | فحص زينر دايود R 2000.                               | 6              |  |  |
|                                               |              |          | . C2000, C2001 فحص المكثف                            | $\overline{7}$ |  |  |
|                                               |              |          | تسخين أو استبدال IC الشحن IC Betty باستخدام المسدس   | 8              |  |  |
|                                               |              |          | الحر ار ي.                                           |                |  |  |
|                                               |              | التاريخ: | اسم الفاحص/ة:<br>التوقيع:                            |                |  |  |

استمارة قائمة الفحص

# **قائمة المراجع**

- 1- [www.nokia.com](http://www.nokia.com/)
- 2- [www.gsm-egypt.com](http://www.gsm-egypt.com/)
- 3- <http://www.google.ps/imghp?hl=ar&tab=wi>

**قائمة المصطلحات الفنية**

| Radio Frequency                | دوائر الترددات اللاسلكية                             |
|--------------------------------|------------------------------------------------------|
| Power Amplifier                | مضخم الإشارة                                         |
| <b>Band Pass Filter</b>        | دائرة تمرير الترددات                                 |
| <b>Audio Codec's Section</b>   | قسم ترميز الصوت                                      |
| <b>Power Management</b>        | إمدادات الطاقة                                       |
| The Analog Base Band Processor | إصلاح الوظائف التناظرية                              |
| <b>IC Charger</b>              | دائرة الشحن                                          |
| avilma, retu                   | دائرة البور                                          |
| betty tahvo                    | دارة الشحن                                           |
| earpiece                       | سماعة الأذن                                          |
| microphone                     | الميكرفون                                            |
| ihf speaker                    | الجرس                                                |
| vibra                          | <mark>الرجاج</mark><br>مفتاح البور<br>تماسات الشريحة |
| power key                      |                                                      |
| sim connector                  |                                                      |
| battery connector              | تماسات البطارية                                      |
| rap3g                          | المعالج                                              |
| (bt) Bluetooth module          | البلوتوث                                             |
| <b>IrDA</b>                    | الأشعة تحت الحمراء                                   |
| slide switch                   | مفتاح الانزلاق                                       |
| display connector              | تماسات الشاشة                                        |
| sd card                        | الذاكرة الخارجية                                     |
| front camera connector         | تماسات الكامير ا الأمامية                            |
| main camera connector          | تماسات الكاميرا الرئيسية                             |
| rf part                        | دائر ۃ السیر فس                                      |
| wlan                           | دائر ة الشبكة اللاسلكبة                              |